## МIНIСТЕРСТВО ОСВIТИ I НАУКИ УКРАЇНИ УМАНСЬКИЙ НАЦIОНАЛЬНИЙ УНIВЕРСИТЕТ САДIВНИЦТВА

В. Є. Березовський, Л. Є. Ковальов, М. О. Медведєва

# **ЧИСЕЛЬНI МЕТОДИ З ПРИКЛАДАМИ РЕАЛIЗАЦIЇ МОВОЮ PYTHON**

Навчальний посiбник

Рекомендовано Вченою радою Уманського НУС як навчальний посiбник для студентiв, якi навчаються за спецiальнiстю 122 «Комп'ютернi науки»

2023

#### УДК 519.6(075.8) Б48

*Рекомендовано Вченою радою Уманського НУС як навчальний посiбник для студентiв, якi навчаються за спецiальнiстю 122 «Комп'ютернi науки» (протокол № 3 вiд 22 грудня 2022 року)*

Рецензенти:

Євтухов В. М., доктор фiзико-математичних наук, професор, завiдувач кафедри диференцiальних рiвнянь, геометрiї та топологiї Одеського нацiонального унiверситету iменi I. I. Мечнiкова;

Годованюк Т. Л., доктор педагогiчних наук, професор, проректор з наукової роботи, професор кафедри вищої математики та методики навчання математики Уманського державного педагогiчного унiверситету iменi Павла Тичини.

#### **Березовський В. Є.**

Б48 Чисельнi методи з прикладами реалiзацiї мовою Python / В. Є. Березовський, Л. Є. Ковальов, М. О. Медведєва : навчальний посiбник. Умань : ВПЦ «Вiзавi», 2023. 88 с.

У навчальному посiбнику розглянутi основнi традицiйнi питання курсу чисельних методiв. Наведено багато прикладiв розв'язання задач iз застосуванням мови Python. Посiбник мiстить достатню кiлькiсть завдань для самостiйного розв'язання.

Для студентiв, якi навчаються за спецiальнiстю 122 «Комп'ютернi науки».

Посiбник може бути використаний студентами, якi навчаються за спецiальностями 014.04 «Середня освiта (Математика)», 014.08 «Середня освiта (Фiзика)», 014.09 «Середня освiта (Iнформатика)», при вивченi дисциплiни «Методи обчислень».

УДК 519.6(075.8)

©Березовський В. Є., 2023

- ©Ковальов Л. Є., 2023
- ©Медведєва М. О., 2023

# **Змiст**

<span id="page-2-0"></span>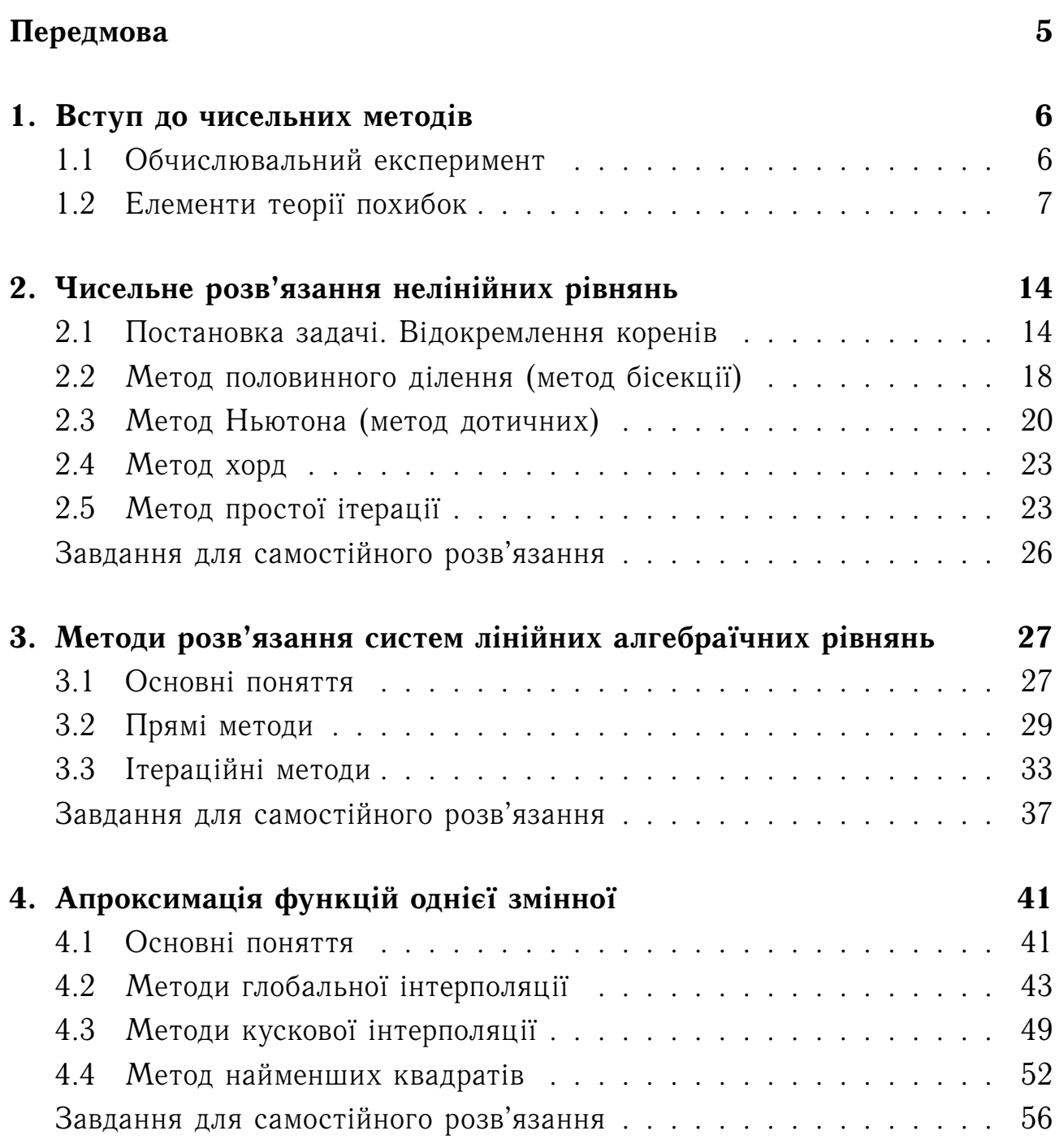

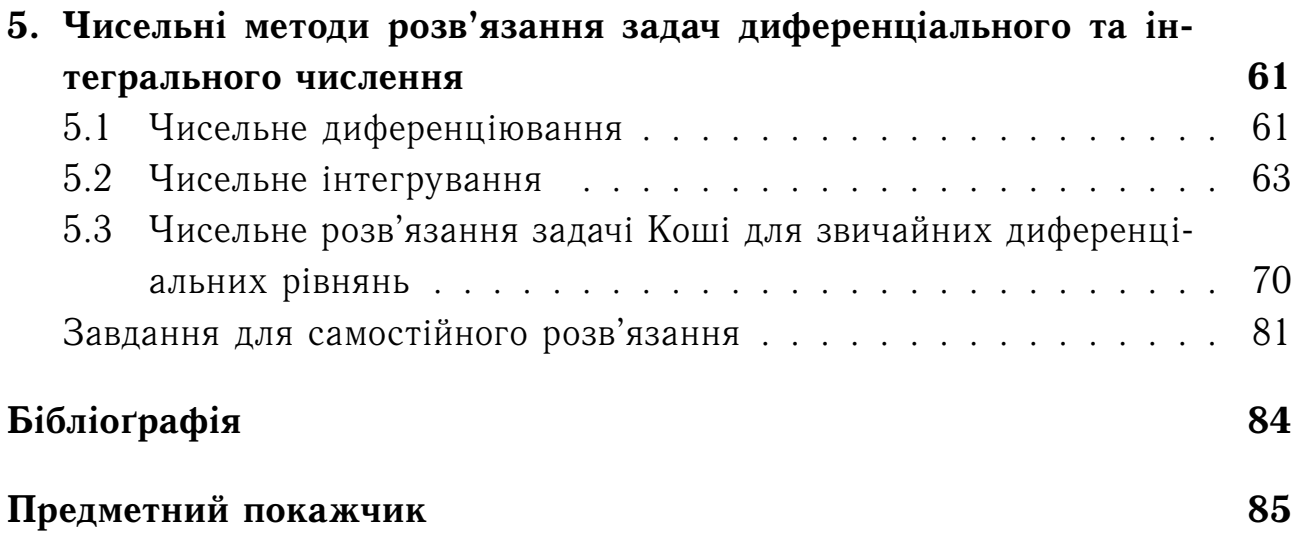

## **Передмова**

Широке впровадження математичних методiв у рiзнi сфери професiйної дiяльностi людини вимагає створення i використання iнструменту математичного моделювання для розв'язання обчислювальних задач. Сучаснi успiхи в багатьох галузях науки i технiки неможливi були б без застосування ЕОМ i чисельних методiв.

Навчальний посiбник орiєнтований на практичне закрiплення теоретичного курсу з чисельних методiв. Для основних задач чисельного аналiзу розглядаються питання побудови i практичної реалiзацiї обчислювальних алгоритмiв, використання бiблiотек чисельного аналiзу.

Програмна реалiзацiя розв'язання задач чисельними методами базується на алгоритмiчнiй мовi Python, яка останнiм часом дуже активно розвивається. Ця високорiвнева мова програмування загального призначення пiдтримується бiльшiстю платформ i поширюється вiльно. Приклади кодiв, якi розглянутi у посiбнику, виконанi у Python версiї 3.9.

При установцi Python на комп'ютер обов'язково треба встановити прапорець на «Add Python X.Y to PATH».

Для реалiзацiї алгоритмiв чисельних методiв мовою Python необхiдно буде використовувати деякi зовнiшнi пакети або модулi цiєї мови. Наведемо приклади установки цих пакетiв на платформi Windows.

Спочатку необхiдно поновити менеджер пакетiв pip. У командному рядку Windows вводиться команда:

python –m pip install –U pip

Далi встановлюються необхiднi пакети командами:

python –m pip install –U numpy

python –m pip install –U scipy

python –m pip install –U matplotlib

python –m pip install –U lxml

python –m pip install –U sympy

(одночасно з пакетом sympy встановлюється пакет mpmath).

# <span id="page-5-0"></span>**Роздiл 1.**

### **Вступ до чисельних методiв**

## <span id="page-5-1"></span>**1.1. Обчислювальний експеримент**

При розв'язаннi складних природничо-наукових, iнженерних та економiчних задач використовують математичне моделювання. *Математична модель* задачi — це наближене подання реальної фiзичної системи, об'єкту або процесу. Формулюються основнi закони, якi керують даним об'єктом дослiдження. Цi закони як правило записуються у виглядi формул, систем рiвнянь (алгебраїчних, диференцiальних, iнтегральних). При побудовi математичної моделi нехтують факторами, якi не впливають суттєво на хiд дослiджуваного процесу. На даний час побудова та аналiз математичних моделей здiйснюється за допомогою коп'ютерних технологiй. Такий метод дослiдження називають *обчислювальним експериментом*.

Пiсля того як задача сформульована у математичнiй формi, її необхiдно розв'язати. Тiльки у небагатьох випадках вдається отримати розв'язок у явному виглядi, аналiтично. Iнодi твердження, що «розв'язок отриманий» означає, що доведено iснування та єдинiсть розв'язку. Цього недостатньо для практичних застосувань. Саме тут й виникає потреба використання комп'ютерних технологiй. Пiд *чисельним методом* розумiють таку iнтерпретацiю математичної моделi, яка доступна для реалiзацiї на комп'ютерi. У такому разi говорять про перетворення математичної задачi в обчислювальну задачу. При цьому послiдовнiсть виконання необхiдних арифметичних i логiчних операцiй визначається алгоритмом її розв'язання. Алгоритм повинен бути рекурсивним i складатися з вiдносно невеликих блокiв, якi багаторазово виконуються для рiзних вхiдних даних.

Для того щоб реалiзувати чисельний метод, необхiдно скласти програму для комп'ютера. Пiсля вiдлагодження програми проводяться обчислення i аналiз результатiв.

Отже, схема обчислювального експерименту така: *математична модель* — *метод (алгоритм)* — *програма*.

Предметом даного навчального посiбника є один з етапiв обчислювального експерименту, а саме етап побудови i дослiдження чисельного методу. Тут не обговорюються вихiднi задачi та їх математичне подання, але частково розглядається реалiзацiя чисельних методiв мовою Pathon.

#### <span id="page-6-0"></span>**1.2. Елементи теорiї похибок**

Процес дослiдження вихiдного об'єкту методом математичного моделювання та обчислювального експерименту неминуче має наближений характер, тому що на кожному етапi вносяться тi чи iншi похибки.

Побудова математичної моделi пов'язана зi спрощенням вихiдного об'єкту. Крiм того, параметри, якi входять до опису задачi, заданi наближено. По вiдношенню до чисельного методу, який реалiзує дану математичну модель, вказанi похибки є *неусувними*, оскiльки вони неминучi у межах даної моделi.

При переходi вiд математичної моделi до чисельного методу виникають похибки, якi називаються *похибками методу*. Найбiльш типовими похибками методу є *похибка дискретизацiї* та *похибка округлення*. Побудова чисельного методу для заданої математичної моделi полягає у формулюваннi дискретної задачi та розробки обчислювального алгоритму, який дозволяє вiдшукати розв'язок дискретної задачi. Зрозумiло, що розв'язок дискретної задачi вiдрiзняється вiд розв'язку вихiдної задачi. При введеннi, обчисленнях та виведеннi даних здiйснюються округлення чисел. У процесi роботи алгоритму похибки округлення звичайно накопичуються. Похибку округлення iнодi називають *обчислювальною похибкою*.

Отже, слiд розрiзняти похибки моделi, методу та обчислювальну. У загальному випадку слiд намагатися, щоб всi вказанi похибки мали один порядок.

Одним з джерел обчислювальних похибок є наближене зображення дiйсних чисел в ЕОМ, яке обумовлено скiнченнiстю розрядної сiтки.

Незважаючи на те, що вихiднi данi зображаються в ЕОМ з високою точнiстю, накопичення похибок заокруглення у процесi розрахункiв може привести до значної кiнцевої похибки, а деякi алгоритми можуть виявитись й зовсім непридатними для реальних розрахунків на ЕОМ.

Наближеним значенням деякої величини  $X$  називають число  $a$ , яке неістотно відрізняється від точного значення цієї величини  $x$ .

В ЕОМ найчастiше використовується зображення чисел у формi з плаваючою крапкою:

$$
a = Mr^p, \tag{1.2.1}
$$

де  $r$  — основа системи числення,  $p$  — ціле число, яке називають *порядком*  $\mu u c \lambda a$  a,  $M - \mu a \mu m u c a$  числа a, яка у нормалізованій формі відповідає нерiвностi

$$
1 \leqslant |M| < r^1. \tag{1.2.2}
$$

Наприклад, для зображення типу числа «float» у мовi Python (вiдповiдає типу числа «double» у мовах C, C++, Java) вiдводиться вiсiм байт (64 бiта):

$$
(-1)^{s} \cdot 1 \cdot a_0 a_1 \dots a_{51} \cdot 2^{p-1023}.\tag{1.2.3}
$$

Двійкові розряди розподілені так:  $s$  — старший 63-й біт, мантиса займає 52 бiта від 0-го до 51-го, порядок  $p-11$  бiт від 52-го до 62-го, а зсув  $-1023$ у степенi зроблений для того, щоб порядок завжди був невiд'ємним.

Можна легко знайти дiапазон чисел типу «float». Мiнiмальне число дорівнює  $2^{-1023}\approx 2.225\cdot 10^{-308}$ , а максимальне —  $(1+(1-2^{-52}))\cdot 2^{1023}\approx$  $1.797 \cdot 10^{308}$ .

Мінімальне додатне число  $M_0$ , яке може бути зображено в ЕОМ з плаваючою точкою, називають *машинним нулем*. Число  $M_{\infty} = M_0^{-1}$  називають *машинною нескiнченнiстю*.

<span id="page-7-0"></span> $A$ б*солютною похибкою*  $\Delta x$  наближеного значення величини  $X$  називають модуль рiзницi мiж точним й наближеним значеннями цiєї величини:

$$
\Delta x = |a - x|.\tag{1.2.4}
$$

<span id="page-7-1"></span>*Вiдносною похибкою* наближеного значення називають вiдношення абсолютної похибки цього значення до абсолютної величини точного значення:

$$
\delta = \frac{|a - x|}{|x|} = \frac{\Delta x}{|x|}.
$$
\n(1.2.5)

Точне значення величини  $x$  звичайно є невідомим. Тому наведені вирази [\(1.2.4\)](#page-7-0), [\(1.2.5\)](#page-7-1) для похибок не можуть бути використанi. Ми маємо тiльки наближене значення , i потрiбно знайти його *граничну абсолютну* лохибку ∆а, яка є верхньою оцінкою модуля абсолютної похибки. Тобто  $\Delta x \leq \Delta a$ . Відносну похибку можна оцінити так

$$
\delta = \frac{\Delta a}{|a|} \,. \tag{1.2.6}
$$

Вiдносна точнiсть зображення чисел з плаваючою крапкою визначається кількістю розрядів  $t$ , які відводяться для запису мантиси

$$
\frac{\Delta a}{|a|} \leqslant 2^{-t},\tag{1.2.7}
$$

де число  $2^{-t}$  називають *машинним епсілоном*.

*Значущими цифрами* у запису наближеного числа називають: всi ненульовi цифри; нулi, якi мiстяться мiж ненульовими цифрами; нулi, якi записанi в кiнцi пiсля округлення.

Першi (злiва направо)  $n$  значущi цифри у запису наближеного числа називають вiрними, якщо абсолютна похибка числа не перебiльшує половини одиниці розряду, що відповідає  $n$ -й значущій цифрі.

Наприклад,  $x = 1.80352 \pm 0.00007$ . Вірними є перші чотири значущі цифри, 5 і 2 не задовольняють визначенню. Якщо  $x = 1.80352 \pm 0.00004$ , то вiрними будуть першi п'ять значущих цифр.

Наступнi правила округлення чисел гарантують, що збереженi значущу цифри будуть вiрними.

Для того, щоб округлити число до  $n$  значущих цифр, відкидають всі цифри, які стоять справа від *n*-ої значущої цифри, або, якщо це потрібно для збереження розрядiв, замiняють їх нулями. при цьому:

- 1) якщо перша вiдкинута цифра менша 5, то десятковi знаки, якi залишаються, зберiгаються без змiни;
- 2) якщо перша вiдкинута цифра бiльша 5, то до останньої цифри, що залишається додають одиницю;
- 3) якщо перша вiдкинута цифра дорiвнює 5 та серед вiдкинутих цифр є ненульовi, то до останньої цифри, що залишається додають одиницю;
- 4) якщо перша вiдкинута цифра дорiвнює 5 та всi вiдкинутi цифри є нулями, то остання цифра, що залишається, не змiнюється, якщо вона парна, та збiльшується на одиницю, якщо вона непарна (правило парної цифри).

Правило парної цифри повинно забезпечити компенсацiю знакiв похибок.

#### **Приклад 1.1.** 3.1415926 ≈ 3.142*;*

4 258 250 ≈ 4 258 000*;* 4 258 250 ≈ 4 258 200*;*  $2.997925 \cdot 10^8 \approx 2.998 \cdot 10^8$ .

Для наближеного числа, яке отримане пiсля округлення, абсолютна похибка  $\Delta a$  приймається рівною половині одиниці останнього розряду числа. Наприклад, для значення  $a = 1.843$  абсолютна похибка  $\Delta a = 0.0005$ .

При змiнi форми запису числа кiлькiсть значущих цифр не повинна змінюватись. Наприклад, записи  $5800\,=\,5.800\cdot 10^3$  та  $1.320\cdot 10^2\,=\,132.0$ рівнозначні, а записи  $5800 = 5.8 \cdot 10^3$  та  $1.320 \cdot 10^2 = 132$  нерівнозначні.

При виконаннi операцiй над наближеними числами граничнi похибки оцiнюються за певними правилами.

При додаваннi i вiднiманнi чисел їх абсолютнi похибки додаються. При множенi або дiленi чисел одне на друге їх вiдноснi похибки додаються. При пiднесенi до степеня наближеного числа його вiдносна похибка множиться на показник степеня.

Для двох наближених чисел  $a$  i  $b$  цi правила можна записати у виглядi формул:

$$
\Delta(a \pm b) = \Delta a + \Delta b, \qquad \delta(a \cdot b) = \delta a + \delta b, \n\delta(a/b) = \delta a + \delta b, \qquad \delta(a^k) = k\delta a.
$$
\n(1.2.8)

При обчисленнi функцiй, аргументами яких є наближенi числа, для оцiнки похибок користуються правилом, яке побудоване на обчисленi приросту (похибки) функцiї при заданих приростах (похибках) аргументiв.

Розглянемо функцію однієї змінної  $y = f(x)$ . Нехай  $a -$ наближене значення аргументу  $x, \Delta a - \ddot{n}$ ого абсолютна похибка. Тоді оцінка абсолютної похибки функцiї виконується за формулою

$$
\Delta y = |f'(a)| \Delta a,\tag{1.2.9}
$$

де  $f^\prime(a)$  — значення похідної функції при аргументі  $a.$ 

Аналогiчний вираз можна записати для функцiї декiлькох аргументiв. Наприклад, оцінка абсолютної похибки функції  $u = f(x, y, z)$ , наближені значення аргументів якої відповідно  $a, b$  і  $c,$  має вигляд

$$
\Delta u = |f'_x(a, b, c)| \Delta a + |f'_y(a, b, c)| \Delta b + |f'_z(a, b, c)| \Delta c.
$$
 (1.2.10)

Розглянемо деякi випадки, коли можна уникнути втрати точностi за рахунок правильної органiзацiї обчислень.

Для вiдносної похибки рiзницi двох чисел маємо

$$
\delta(a-b) = \frac{\Delta a + \Delta b}{|a-b|}.
$$
\n(1.2.11)

При  $a \approx b$  ця похибка може бути дуже великою.

Наприклад, нехай  $a = 1847$ ,  $b = 1845$ . У цьому випадку маємо абсолютні похибки вихідних даних  $\Delta a = \Delta b = 0.5$  і відносні похибки  $\delta a \approx \delta b =$  $0.5/1845 \approx 0.0003 (0.03\%)$ . Відносна похибка різниці дорівнює

$$
\delta(a - b) = \frac{0.5 + 0.5}{2} = 0.5 (50\%).
$$

При малих похибках у вихiдних даних ми отримали досить неточний результат. При органiзацiї обчислювальних алгоритмiв слiд уникати вiднiмання близьких чисел; при можливостi алгоритм необхiдно змiнити.

Розглянемо розв'язування квадратного рiвняння

<span id="page-10-0"></span>
$$
ax^2 + bx + c = 0.
$$

Його коренi визначаються формулами

$$
x_1 = \frac{-b - \sqrt{D}}{2a}
$$
,  $x_2 = \frac{-b + \sqrt{D}}{2a}$ ,  $D = b^2 - 4ac$ . (1.2.12)

Розглянемо випадок, коли коефіцієнт  $b$  значно перевищує за абсолютною величиною інші  $b^2 \, \gg \, 4ac.$  Тоді виникає небезпечність віднімання близьких чисел у чисельнику одного з виразiв [\(1.2.12\)](#page-10-0) внаслiдок того, що √  $\sqrt{D} \approx |b|.$ 

Iснує декiлька виходiв з цiєї ситуацiї. Найбiльш унiверсальним є використання значення sign  $b$  («знак величини  $b$ »):

$$
\operatorname{sign} b = \begin{cases} 1, & b \geqslant 0, \\ -1, & b < 0. \end{cases}
$$

Тодi один з коренiв може бути обчислений за формулою

$$
x_1 = -\frac{b + \text{sign } b \cdot \sqrt{D}}{2a}.
$$
 (1.2.13)

Вираз для другого кореня можна отримати з представлення квадратного рiвняння у виглядi

$$
ax2 + bx + c = a(x - x1)(x - x2) = ax2 - ax(x1 + x2) + ax1x2.
$$

Прирiвнюючи вiльнi члени, отримуємо

$$
x_2 = \frac{c}{ax_1} \,. \tag{1.2.14}
$$

Розглянемо ще приклад зниження похибки шляхом покращення алгоритму. Наприклад, при обчислені значення  $(a+x)^2$  величина  $x$  може виявитись такою, що результатом додавання  $a + x$  буде  $a$  (при  $x \ll a$ ); у цьому випадку може допомогти формула скороченого множення  $(a+x)^2 =$  $a^2 + 2ax + x^2$ .

Ще один важливий приклад — використання рядiв для обчислення значень функцiй. Вiдомо, що

$$
\sin x = x - \frac{x^3}{3!} + \frac{x^5}{5!} - \frac{x^7}{7!} + \dots
$$

Якщо значення  $x$  буде лежати в межах від 0 до  $\pi/2$ , то ми при обчисленнi будемо мати гарну точнiсть. Але якщо  $x$  буде приймати великi значення, то похибка обчислень буде великою (наприклад, при  $x = 6.8$ вiдносна похибка буде складати 10%). При збiльшенi за абсолютною величиною аргументу для заданої точностi необхiдно використовувати в розкладаннi велику кiлькiсть доданкiв, що призводить до значних похибок.

У алгоритмах, якi використовують степеневi ряди для обчислення значень функцiй, можуть бути застосованi рiзнi способи для запобiгання втрати точностi. Так, для тригонометричних функцiй можна використати формули зведення. При обчисленні експоненти аргумент  $x$  можна розбити на суму цілої та дробової частин  $(e^x=e^{n+a}=e^ne^a)$  та використовувати розкладання у ряд тільки для  $e^a$ , а  $e^n$  обчислювати множенням.

Практичний iнтерес мають оцiнки остаточної похибки в залежностi вiд кiлькостi виконаних арифметичних дiй  $n$ .

Для добутку  $n$  дiйсних чисел вiдносна похибка оцiнюється приблизно як  $n2^{-t}$ , де  $t-$ кількість розрядів, які відводяться для запису мантиси.

Може виявитись, що на якомусь етапi обчислень в якостi промiжного результату буде отриманий або машинний нуль  $M_0$ , або машинна нескінченність  $M_{\infty}$ .

Для того щоб уникнути такої ситуацiї, у випадку довiльної кiлькостi  $k$  спiвмножникiв можна запропонувати наступний алгоритм обчислення добутку. Припустимо, що

 $|x_1| \leqslant |x_2| \leqslant \ldots \leqslant |x_k|$ 

причому  $|x_1| \leq 1$ ,  $|x_k| \geq 1$ . Будемо спочатку проводити множення в порядку  $x_1x_kx_{k-1}$ ... до тих пiр, доки вперше не отримуємо число, яке бiльше одиницi. Потiм отриманий частковий добуток будемо послiдовно множити на  $x_2$ ,  $x_3$  i т. д. до тих пiр, доки новий частковий добуток не стане меншим одиницi. Процес повторюється до тих пiр, доки всi спiвмножники, якi залишились, не будуть або тiльки бiльшими одиницi за модулем, або тiльки меншими. У подальшому множення проводиться у довiльному порядку.

Для суми  $n$  дійсних чисел відносна похибка оцінюється наближено як  $n^2 2^{-t}$ .

При додаваннi втрата точностi обчислень може з'явитись внаслiдок того, що до великого числа додаються малi числа. Цих малих чисел може бути багато, але на результат вони не будуть впливати, оскiльки додаються по одному. Тут необхiдно дотримуватись правила, у вiдповiдностi з яким додавання чисел необхiдно проводити по мiрi їх зростання. В комп'ютернiй арифметицi внаслiдок похибки округлення суттєвим є порядок виконання операцiй, та вiдомi з алгебри закони комутативностi i дистрибутивностi тут не завжди виконуються.

## <span id="page-13-0"></span>**Роздiл 2.**

# **Чисельне розв'язання нелiнiйних рiвнянь**

#### <span id="page-13-1"></span>**2.1. Постановка задачi. Вiдокремлення коренiв**

Розглянемо рiвняння

<span id="page-13-2"></span>
$$
f(x) = 0,\t(2.1.1)
$$

де  $f(x)$  — деяка неперервна функція.

Якщо  $f(x)$  — алгебраїчний багаточлен, то рівняння [\(2.1.1\)](#page-13-2) називають  $a$ лгебраїчним; якщо  $f(x)$  містить спеціальні математичні функції (наприклад, тригонометричнi, показниковi, логарифмiчнi тощо), то рiвняння називають *трансцендентним*.

Значення змінних  $\xi_i$  (де  $j = 1, 2, 3, \ldots$ ), за яких виконується рівняння  $f(\xi_i) = 0$ , називають *нулями* функції  $f(x)$  або *розв'язками рівняння* [\(2.1.1\)](#page-13-2). Рiвняння [\(2.1.1\)](#page-13-2) може мати один, декiлько або не мати жодного розв'язкiв.

Чисельнi методи розв'язання нелiнiйних рiвнянь є, як правило, iтерацiйними методами, якi передбачають задання достатньо близьких до шуканого розв'язку початкових даних.

Проміжок [a, b], на якому є один і лише один розв'язок  $\xi$  рівняння [\(2.1.1\)](#page-13-2), називають *промiжком iзоляцiї*, а процес його знаходження — *вiдокремленням кореня*.

Якщо функція  $f(x)$  заздалегідь відома, то найбільш ефективним способом вiдокремлення кореня є *графiчний метод*. В iнших випадках, коли проміжок  $[a, b]$  потрібно знайти автоматично (не візуально), то застосовують *табличний* (*аналiтичний*) *метод*.

**Приклад 2.1.** *Вiдокремити графiчним методом корiнь рiвняння*  $2x^3 - 17x + 8 = 0.$ 

Розв'язання. Реалізуємо графічний метод відокремлення кореня мовою Python. Існує декілько можливостей побудови графіків мовою Python. Скористаємось бібліотекою наукової графіки matplotlib. Вихідний код поданий у лістингу 1, а результат на рис. 2.1, з якого видно, що корені рівняння знаходяться на проміжках  $[-4, -3]$ ,  $[0, 1]$  i  $[2, 3]$ 

Лістинг 1. Реалізація графічного методу відокремлення кореня мовою Puthon

```
import numpy as np
import matplotlib pyplot as plt
y =lambda x: 2*x**3-17*x+8x = np. linspace (-4, 4, 100)plt.plot(x, y(x), color='k', linewidth = 2.5)
plt.plot([-4,4],[0,0], color='k', linewidth = 0.8)
plt. ylabel('f(x)')plt. xlabel('x')plt. grid()plt.savefig('graf_met_vidokr.pdf',bbox_inches='tight')
plt.show()
```
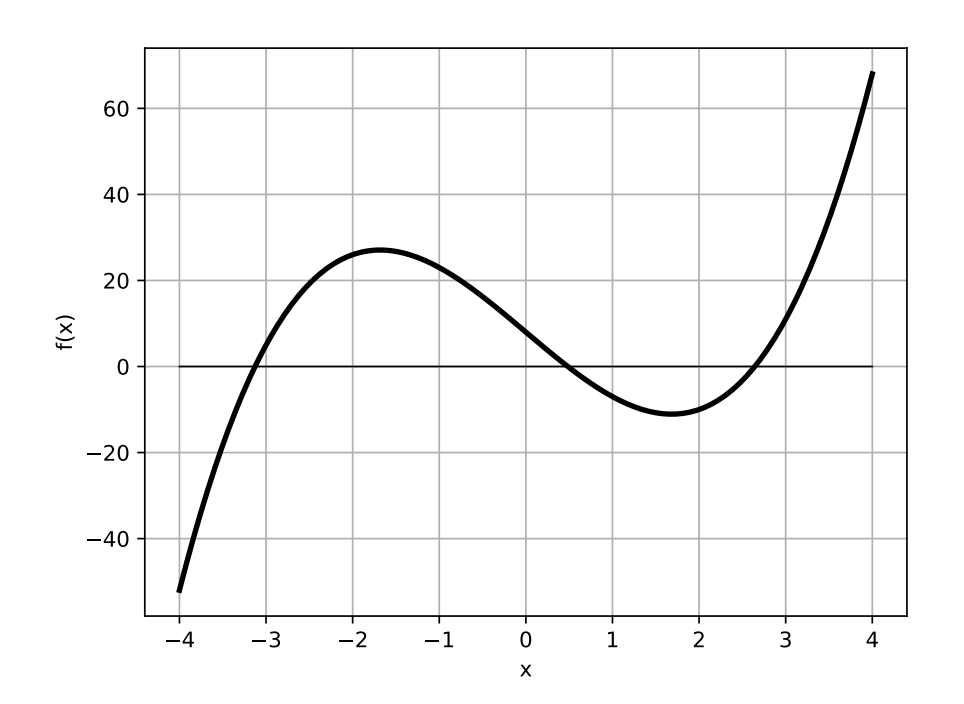

<span id="page-14-0"></span>Рис. 2.1. Графік функції  $f(x) = 2x^3 - 17x + 8$ 

При застосуванні в Pyton математичних функцій до елементів списку, кортежу або масиву необхідно попередньо провести їх векторизацію за допомогою функцiї Numpy vectorize (приклад на лiстингу 1\_а та реалiзацiя на рис. [2.2\)](#page-15-0).

**Лiстинг 1\_a.** *Реалiзацiя графiчного методу вiдокремлення кореня мовою Python*

```
import math
import numpy as np
import matplotlib . pyplot as plt
def f ( x ) :
      return math.tan (0.84*x+0.5) - x**2x = np. linspace (-8, 8, 201)y = np. vectorize (f)plt. plot (x, y(x), color='k', linewidth = 2.5)p \left( \begin{array}{c} \n \cdot \text{else} \end{array} \right) ( \left( \begin{array}{c} \n \cdot \text{else} \end{array} \right) )
plt. x label('x')plt. grid()
p l t . show ()
```
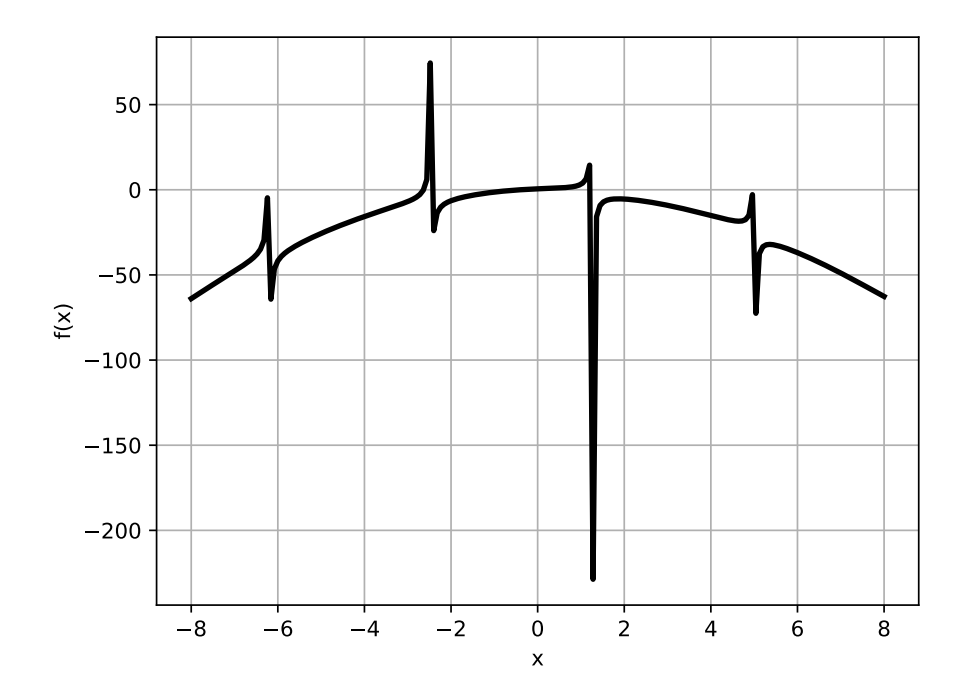

<span id="page-15-0"></span>Рис. 2.2. Графік функції  $f(x) = \text{tg}(0.84x + 0.5) - x^2$ 

Для визначання промiжкiв iзоляцiї аналiтичним методом використовується теорема, вiдома з курсу математики.

**Теорема 2.1.** Якщо финкция  $f(x)$  є неперервною на відрізки  $[a, b]$  і на  $\mu$ ого кiнцях набуває значення протилежних знакiв, тобто  $f(a) \cdot f(b) <$ 

0*, то всерединi цього промiжку iснує хоча б один розв'язок рiвняння*  $f(x) = 0$ . Якщо, окрім цього, перша похідна  $f'(x)$  на цьому проміжку *зберiгає знак, то цей розв'язок буде єдиним.*

Можна запропонувати наступний алгоритм вiдокремлення кореня аналiтичним методом:

- 1) визначаємо граничні точки  $x = a$  та  $x = b$  з області визначення функції  $f(x)$ ;
- 2) на [ $a; b$ ] через проміжки достатньо малої довжини  $h$  обчислюємо значення  $f(x_i)$   $(j = 0, 1, 2, \ldots, n; x_0 = a);$
- 3) якщо добуток  $f(x_i) f(x_{i+1})$  додатній, то можна сподіватися, що на відрізку  $[x_j;\,x_{j+1}]$  коренів рівняння немає;
- 4) якщо добуток  $f(x_j)f(x_{j+1})$  від'ємний і знак похідної  $f^\prime(x)$  на кінцях відрізку  $[x_j;\, x_{j+1}]$  не змінюється, то можна сподіватися, що на відрізку корiнь один; таким чином, корiнь рiвняння вiдокремлений;
- 5) якщо знак похiдної змiнюється, то коренiв може бути бiльше одного і відповідний відрізок  $[x_j;\,x_{j+1}]$  розбивається на менші кроки та повторюється описана процедура.

**Приклад 2.2.** *Вiдокремити аналiтичним методом корiнь рiвняння*  $2x^3 - 17x + 8 = 0$ . Реалізувати алгоритм мовою Python.

Розв'язання. Задаємо граничні точки значень *х* та крок табуляції h. Результат зберiгаємо у списку  $pr$ .

У циклi for для створення списку ми використали функцiю arange пакету Numpy, яка на вiдмiну вiд стандартної функцiї range, дозволяє працювати з дiйсними числами.

**Лiстинг 2.** *Реалiзацiя аналiтичного методу вiдокремлення кореня мовою Python*

```
import numpy as np
def f ( x ) :
    return 2*x**3=17*x+8
a = -4h = 4h = 1pr = []for x in np arange (a, b, h):
    if f(x) * f(x+h) < 0:
         pr. append ([x, x+h])
```

```
if len(p r) > 0:
     print ('Відрізки ізоляції', pr)
e l s e :
     print ('У дiапазонi', [a, b], 'коренiв немає')
```
Результат виконання програми:

```
Вiдрiзки iзоляцiї [[-4, -3], [0, 1], [2, 3]]
```
Пiсля вiдокремлення коренiв нелiнiйного рiвняння, кожен з них уточнюється iз заданою точнiстю. Для цього використовуються iтерацiйнi методи. *Iтерацiйний процес* складається з послiдовностi уточнення початкового наближення  $x_0$ . Кожен такий крок називають *imepauieю*. В результатi iтерацiй знаходиться послiдовнiсть наближених значень кореня  $x_1, x_2, \ldots, x_n$ . Якщо ці значення із зростанням  $n$  наближаються до істинного значення кореня ξ, то кажуть, що iтерацiйний процес сходиться.

#### <span id="page-17-0"></span>**2.2. Метод половинного дiлення (метод бiсекцiї)**

*Метод половинного дiлення*, який ще називають *методом бiсекцiї*, безпосередньо випливає з аналiтичного методу вiдокремлення кореня.

Нехай для рівняння  $f(x) = 0$  знайдений первинний відрізок  $[a, b]$  isoляції кореня. Обчислимо середину відрізку  $c\,=\,$  $a+b$ 2 . Якщо випадково виявиться, що  $f(c) = 0$ , то  $c \in \mathbb{R}$  кореням рівняння. Якщо ж  $f(c) \neq 0$ , то далі обираємо ту з половин відрізку  $[a, b]$ , на кінцях якого функція  $f(x)$  має протилежнi знаки.

Обраний відрізок позначимо  $[a_1, b_1]$ , знову поділимо навпіл і виконаємо дiї, аналогiйнi до попереднiх. Унаслiдок виконання таких крокiв матимемо послідовність вкладених відрізків:  $[a_1, b_1], [a_2, b_2], \ldots, [a_n, b_n]$ . Отже, *n*-е наближення розв'язку х<sub>п</sub> рівняння перебуває на проміжку  $[a_n, b_n]$ . Оскільки довжина  $n$ -го відрізку  $d_n$  дорівнює

$$
d_n = b_n - a_n = \frac{b - a}{2^n} \to 0
$$

та при  $n \to \infty$  послідовність  $a_1, a_2, \ldots, a_n$  є монотонно неспадною, а послідовність  $b_1, b_2, \ldots, b_n$  — монотонно незростаючою. Ці послідовності мають спiльну границю:

<span id="page-17-1"></span>
$$
\xi = \lim_{n \to \infty} a_n = \lim_{n \to \infty} b_n. \tag{2.2.1}
$$

Нескладно переконатись, що границя [\(2.2.1\)](#page-17-1) є розв'язком рiвняння  $f(x) = 0.$ 

Якщо процес ділення навпіл зупинити на  $n$ -му кроці, то за наближене значення розв'язку рiвняння можна обрати значення

$$
x_n = \frac{a_n + b_n}{2}.
$$
 (2.2.2)

Абсолютна похибка

$$
\varepsilon = |\xi - x_n| \leqslant \frac{b - a}{2^{n+1}}.
$$
\n(2.2.3)

Метод половинного дiлення доволi повiльний, але вiн завжди збiгається. Тобто при його використаннi розв'язок отримується завжди, причому iз заданою точнiстю.

**Приклад 2.3.** Розв'язати нелінійне рівняння  $e^{2x} + 3x - 4 = 0$  методом *бiсекцiї з точністю*  $\varepsilon = 0.001$ .

*Розв'язання*. Розв'язок реалiзуємо мовою Python. Опишемо двi функції:  $f(x)$ , яка відповідає лівій частині заданого рівняння і  $bisection(a, b, \varepsilon)$ , в якiй за допомогою циклу реалiзований метод половинного дiлення (лiстинг 3). Запропонований алгоритм передбачає, що значення  $[a, b]$  є результатом вiдокремлення кореня i не потребують перевiрки (вiдокремлення кореня для заданого рiвняння пропонуємо виконати самостiйно). Для перевiрки умови досягнення заданої точностi обчислюється довжина вiдрiзку  $[a, b]$  на кожній ітерації та порівнюється з  $\varepsilon$ .

**Лiстинг 3.** *Реалiзацiя алгоритму методу половинного дiлення мовою Python*

```
import math
def f ( x ) :
    return math. exp(2*x) + 3*x - 4def bisection (a, b, eps):
    counter = 0while (b - a > eps):
         c = (a + b) / 2.0if (f(b) * f(c) < 0):
             a = ce l s e :
               h = cprint ("\{ : 7d\} \{ : 7.4f\} \{ : 7.4f\} \{ : 7.4f\}
```
 ${ : 7.4 f}$   ${ : 7.4 f}$   ${ : 7.4 f}$  $\textbf{format}(\text{counter}, a, b, f(a), f(b), c, f(c)))$ counter  $+= 1$ **print** (" $\{:\}$  { : 7 . 4 f }
{ : 7 . 4 f }"  $\text{format('kopiHb} = ', (a+b)/2 , ' \quad f = ', f ((a+b)/2 ))$ **p r in t** ( " { : 8 } ␣ { : 7 } ␣ { : 7 } ␣ { : 7 } ␣ { : 7 } ␣ { : 7 } ␣ { : 7 } " . **format** \  $('counter', 'a', 'b', 'f(a)', 'f(b)', 'c', 'f(c)'))$ b i s e c t i o n  $(0.4, 0.6, 0.001)$ 

Результат виконання кожної iтерацiї виводиться на друк (при зменшенi ε необхiдно виводити значення аргументiв i функцiї з бiльшою кiлькiстю значущих цифр пiсля крапки):

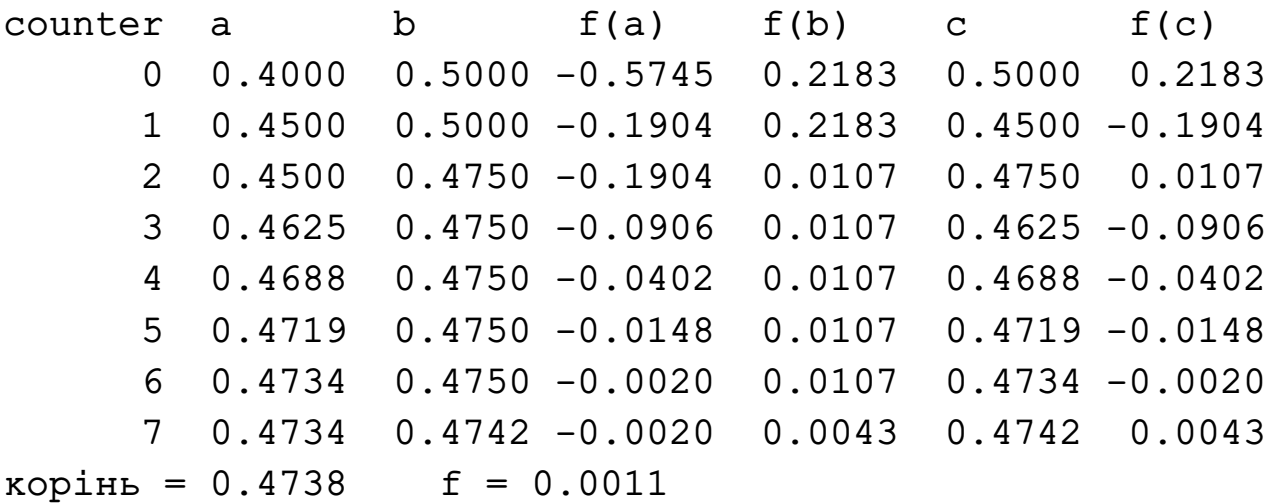

#### <span id="page-19-0"></span>**2.3. Метод Ньютона (метод дотичних)**

Нехай ми знайшли відрізок відокремлення кореня  $[a, b]$ . Виберемо на ньому початкове наближення  $x_0$ . Замінимо функцію  $f(x)$  відрізком ряду Тейлора

$$
f(x) \approx H_1 = f(x_0) + (x - x_0)f'(x_0)
$$

та за наступне наближення  $x_1$  вiзьмемо корiнь рiвняння  $H_1 = 0$ , тобто

<span id="page-19-1"></span>
$$
x_1 = x_0 - \frac{f(x_0)}{f'(x_0)}.
$$

Взагалі, якщо ітерація  $x_k$  відома, то наступне наближення  $x_{k+1}$  у ме*тодi Ньютона* визначається за правилом

$$
x_{k+1} = x_k - \frac{f(x_k)}{f'(x_k)}, \quad k = 0, 1, 2, \dots
$$
 (2.3.1)

Метод Ньютона називають також *методом дотичних*, так як нове наближення  $x_{k+1}$  є абсцисою точки перетину дотичної, яка проведена у точці  $(x_k, f(x_k))$  до графіку функції  $f(x)$ , з віссю  $Ox$  (рис. [2.3\)](#page-20-0).

<span id="page-20-0"></span>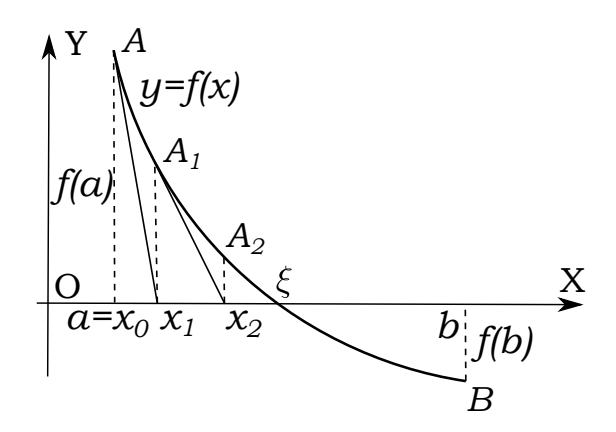

Рис. 2.3. Геометрична iнтерпретацiя розв'язання нелiнiйних рiвнянь методом Ньютона

Метод Ньютона має квадратичну збiжнiсть, тобто на вiдмiну вiд лiнiйних задач похибка на наступнiй iтерацiї пропорцiйна квадрату похибки на попереднiй iтерацiї.

Однак така швидка збiжнiсть методу Ньютона гарантована лише при дуже гарних, тобто близьких до точного рiшення, початкових наближеннях. Якщо початкове наближення вибране невдало, то метод може збiгатись повiльно, або не збiгається взагалi.

За початкове наближення х<sub>0</sub> обирають той кінець відрізка [a, b], у якому знак функцiї спiвпадає зi знаком другої похiдної

$$
x_0 = \begin{cases} a, & f(a)f''(a) > 0, \\ b, & f(b)f''(b) > 0. \end{cases}
$$
 (2.3.2)

Крiм того при здiйсненi обчислювального алгоритму можуть виникнути певнi проблеми, якi будуть розглянутi у прикладi реалiзацiї методу Ньютона мовою Python.

*Модифiкований метод Ньютона*

<span id="page-20-1"></span>
$$
x_{k+1} = x_k - \frac{f(x_k)}{f'(x_0)}, \quad k = 0, 1, 2, \dots
$$
 (2.3.3)

застосовують у тому випадку, коли бажають уникнути багаторазових обчислень похідної  $f^\prime(x)$ . Метод  $(2.3.3)$  пред'являє менше вимог до вибору початкового наближення  $x_0$  i дозоляє уникнути можливостi дiлення на нуль при якiйсь iтерацiї, однак має лише лiнiйну збiжнiсть.

**Приклад 2.4.** Знайти розв'язок нелінійне рівняння  $e^{2x} + 3x - 4 = 0$  із заданою похибкою  $\varepsilon = 1.0 \cdot 10^{-7}$  алгоритмічною мовою Python методом Ньютона.

Розв'язання. Реалізацію метода Ньютона мовою Python можна зробити дуже просто. Але проста реалізація в загальному випадку може привести до деяких похибок, які необхідно буде відшукувати. Основні проблеми простого алгоритму методу Ньютона: функція  $f(x)$  викликається у два рази більше ніж це потрібно; при деякій ітерації може виникнути ділення на нуль; при дуже невдалому виборі початкового значення метод буде розбіжним.

У наведеному прикладі реалізації методу Ньютона мовою Python задається максимальна кількість ітерацій для випадку розбіжності алгоритму, обробляється ділення на нуль і забирається зайвий виклик функції  $f(x)$ .

У вихідному коді крім функції  $f(x)$  описується й перша похідна  $f'(x)$ . Для того, щоб уникнути цілого числа при діленні функції на її похідну, значення похідної описується як тип float.

**Лістинг 4.** Реалізація алгоритму методу Ньютона мовою Python

```
import math
def newton(f, x, df, eps=1.0e-7, N=100):
    f value = f(x)n = 0iterats = [(x, f_value)]while abs(f_{value}) > eps and n \leq N:
         df value = \mathbf{float}(\mathrm{df}(x))if abs(df_value) < 1e-14:
             raise ValueError("'f(%g)=%g" % (x, df_value))
        x = x - f_vvalue/df_valuen \neq 1f_{\text{value}} = f(x)iterats.append((x, f_value))return x, iterats
def g(x):
    return math.exp(2*x) + 3*x - 4def dg(x):return 2*math.exp(2*x) + 3x0 = 0.6x, iterats = newton(g, x0, dg)
```

```
print('root:', x)for i in range(len(iterats)):
    print ('Iteration %3d: f(\%g)=\%g' % \
          (i, iterats[i][0], iterats[i][1]))
```
В результаті виконання програми виводиться знайдений корінь та інформація по кожній ітерації:

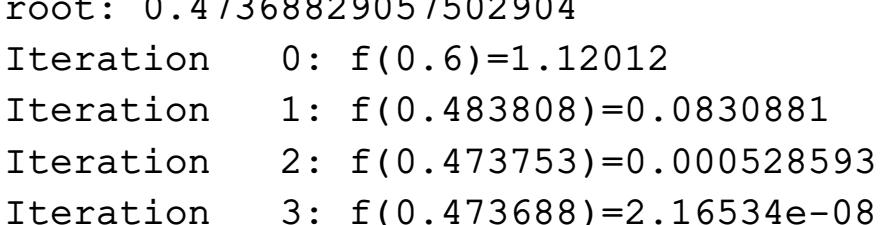

#### <span id="page-22-0"></span>2.4. Метод хорд

Метод хорд ще називають методом січних. Цей метод отримують з методу Ньютона (2.3.1) заміною похідної  $f'(x)$  виразом

<span id="page-22-2"></span>
$$
\frac{f(x_k) - f(x_{k-1})}{x_k - x_{k-1}}
$$

який обчислюється за відомими значеннями  $x_k$  і  $x_{k-1}$ . В результаті отримуємо ітераційний метод

$$
x_{k+1} = x_k - \frac{x_k - x_{k-1}}{f(x_k) - f(x_{k-1})} f(x_k), \quad k = 0, 1, 2, ... \qquad (2.4.1)
$$

який на відміну від раніше розглянутих методів є двокроковим, тобто нове наближення  $x_{k+1}$  визначається двома попередніми ітераціями  $x_k$  і  $x_{k-1}$ . В методі (2.4.1) необхідно задавати два початкових наближення  $x_0$  і  $x_1$ .

Геометрична інтерпретація методу січних полягає у наступному. Через точки  $(x_{k-1}, f(x_{k-1}))$ ,  $(x_k, f(x_k))$  проводять хорду, абсциса точки перетину якої з віссю  $Ox$  і є новим наближенням  $x_{k+1}$ . Інакше кажучи, на відрізку  $[x_{k-1}, x_k]$  функція  $f(x)$  *інтерполюється* багаточленом першого степеня і за наступне наближення  $x_{k+1}$  приймається корінь цього багаточлена.

## <span id="page-22-1"></span>2.5. Метод простої ітерації

Для використання методу простої ітерації вихідне нелінійне рівняння (2.1.1) записується у вигляді

$$
x = \varphi(x)
$$

та iтерацiї виконуються за правилом

$$
x_{k+1} = \varphi(x_k), \quad k = 0, 1, 2, \ldots,
$$

при заданому початковому наближенні  $x_0$ .

Для збiжностi методу простої iтерацiї велике значення має вибiр функцiї ϕ(). Цю функцiю можна задавати рiзними способами, але звичайно вона береться у виглядi

<span id="page-23-0"></span>
$$
\varphi(x) = x + s(x)f(x),\tag{2.5.1}
$$

причому функція  $s(x)$  не змінює знак на тому відрізку, де відшукується корiнь. Метод простої iтерацiї збiжний при вдалому виборi початкового наближення  $x_0$ , якщо на проміжку ізоляції  $|\boldsymbol{\varphi}'(x)| < 1.$ 

Фактично у формi методу простої iтерацiї [\(2.5.1\)](#page-23-0) можна записати будьякий однокроковий iтерацiйний метод.

Зокрема, якщо  $s(x) = -s = \text{const}$ , то отримуємо метод релаксації

$$
x_{k+1} = x_k - sf(x_k). \tag{2.5.2}
$$

Можна показати, що оптимальним значенням параметра  $s$  буде

$$
s = \frac{2}{M+m},\tag{2.5.3}
$$

де М та  $m$  — відповідно найбільше та найменше значення модуля похідної  $|f'(x)|$  на проміжку ізоляції.

Якщо  $f'(x)$  має постійний знак на проміжку  $[a, b]$ , то її значення за абсолютною величиною на кiнцях промiжку можна вважати за найбiльше та найменше, тобто як  $M$  та  $m$ .

Слід зауважити, що параметр  $s$  має той же знак, що й похідна  $f^\prime(x)$  на проміжку  $[a, b]$ .

 ${\bf \Pi}$ риклад 2.5. Знайти розв'язок нелінійне рівняння  $e^{2x}+3x-4=0$  із *заданою похибкою* ε = 1.0 · 10<sup>−</sup><sup>7</sup> *методом простої iтерацiї (релаксацiї).*

 $P$ озв'язання. Проміжок ізоляції кореня  $[0.4, \, 0.6]$ . Похідна функції  $f'(x) =$  $2e^{2x}+3.$  Похідна на проміжку ізоляції додатна і на його кінцях приймає значення  $m = 7.45108$ ,  $M = 9.64023$ . Тоді

$$
s = \frac{2}{M+m} = 0.117
$$

та ітераційна формула

$$
x_{k+1} = x_k - 0.117(e^{2x} + 3x - 4).
$$

Метод релаксації реалізувати мовою Python не складно. Скористаємось двома змінними  $xt$ ,  $xf$ , які відповідають двом сусіднім наближенням  $x_{k+1}, x_k$ . Критерій виходу з ітераційного процесу використаємо наступний:  $|x_{k+1} - x_k| < \varepsilon$ , початкове наближення  $x_0 = 0.4$ .

Лістинг 4. Реалізація алгоритму методу простої ітерації (релаксації) мовою Puthon

```
import math
def f(x):
    return math.exp(2*x) + 3*x - 4def proxii _iter(f, x0, s, eps):
    def fi(x):
        return s * f(x)counter = 0xf = x0xt = xf - fi(xf)while (abs(xt-xf) > eps):
        xf = xtxt = xf - fi(xf)\% . 8f %.8 f"
        print ("%d
          %(counter, xt, f(xt)))
        counter += 1print('iteration', 'x', 'f(x)', sep='prosti_iter(f, 0.4, 0.117, 1.0e-7)
```
В результаті отримуємо

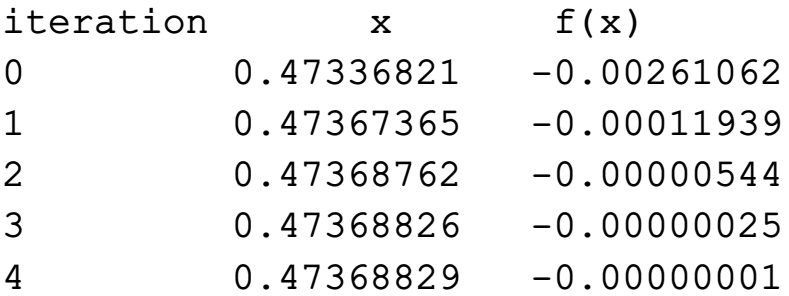

Порівняння кореня зі значенням отриманим методом Ньютона свідчить про успішне досягнення заданої точності.

 $\cdot$ )

## <span id="page-25-0"></span>Завдання для самостійного розв'язання

Виконати:

а) відокремити корені рівняння графічним методом та уточнити один з них методом бісекції і методом Ньютона з похибкою  $\varepsilon = 1.0 \cdot 10^{-5}$ ;

б) відокремити корені рівняння аналітичним методом та уточнити один з них методом простої ітерації (релаксації) і методом Ньютона з похибкою  $\varepsilon = 1.0 \cdot 10^{-5}$ .

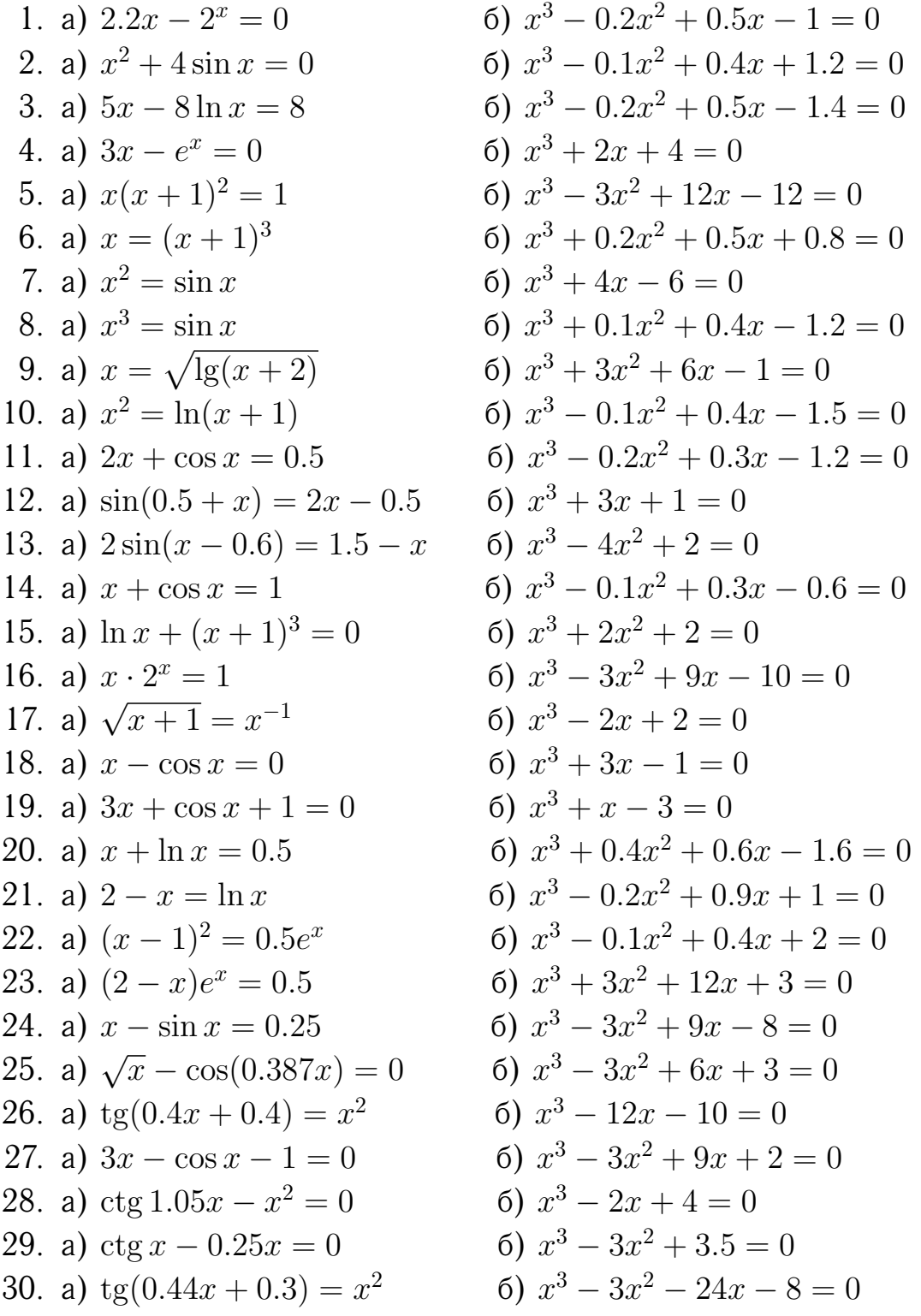

## <span id="page-26-0"></span>**Роздiл 3.**

# **Методи розв'язання систем лiнiйних алгебраїчних рiвнянь**

#### <span id="page-26-1"></span>**3.1. Основнi поняття**

Розв'язання систем лiнiйних алгебраїчних рiвнянь (СЛАР) є однiєю iз самих поширених i важливих задач обчислювальної математики. Вирiшення багатьох проблем у рiзних галузях науки й технiки (економiчнi i технiчнi задачi, алгоритми математичної фiзики i обчислювальної математики, обробка результатiв експериментальних дослiджень, тощо) зводиться до розв'язання лiнiйних систем.

У загальному випадку кiлькiсть рiвнянь може не збiгатися з числом невiдомих, але ми будемо розглядати тiльки тi СЛАР, у яких ця умова виконується. Запишемо систему  $m$  лінійних алгебраїчних рівнянь з  $m$  невiдомими

<span id="page-26-2"></span>
$$
\begin{cases}\na_{11}x_1 + a_{12}x_2 + \ldots + a_{1m}x_m = b_1, \\
a_{21}x_1 + a_{22}x_2 + \ldots + a_{2m}x_m = b_2, \\
\vdots & \vdots & \vdots & \vdots \\
a_{m1}x_1 + a_{m2}x_2 + \ldots + a_{mm}x_m = b_m.\n\end{cases}
$$
\n(3.1.1)

Сукупнiсть коефiцiєнтiв цiєї системи запишемо у виглядi *квадратної*  $\mu$ атриці порядку  $m$ :

$$
A = \begin{pmatrix} a_{11} & a_{12} & \dots & a_{1m} \\ a_{21} & a_{22} & \dots & a_{2m} \\ \vdots & \vdots & \ddots & \vdots \\ a_{m1} & a_{m2} & \dots & a_{mm} \end{pmatrix}.
$$
 (3.1.2)

Систему рiвнянь [\(3.1.1\)](#page-26-2) можна записати у матричному виглядi:

<span id="page-26-3"></span>
$$
AX = B,\tag{3.1.3}
$$

де  $X$  і  $B$  — вектор-стовпець невідомих і вектор-стовпець вільних коефіцієнтiв вiдповiдно:  $\mathcal{L}^{\text{max}}$ 

$$
X = \begin{pmatrix} x_1 \\ x_2 \\ \vdots \\ x_m \end{pmatrix}, \qquad B = \begin{pmatrix} b_1 \\ b_2 \\ \vdots \\ b_m \end{pmatrix}.
$$
 (3.1.4)

При роз'язаннi лiнiйних систем використовуються деякi спецiальнi матрицi. *Одинична матриця* — квадратна матриця, елементи головної дiагоналi якої дорiвнюють одиницi, а iншi елементи рiвнi нулю. *Верхня трикутна матриця* — квадратна матриця, в якiй всi елементи нижче за головну дiагональ дорiвнюють нулю. *Нижня трикутна матриця* — квадратна матриця, в якiй всi елементи вище за головну дiагональ дорiвнюють нулю.

*Визначником (детермінантом)* матриці А т-го порядку називають число  $D$  (det A), яке дорівнює алгебраїчній сумі  $n!$  добутків  $n$ -го порядку елементiв цiєї матрицi, в кожен з яких входить по одному i тiльки по одному елементу з кожного рядка i кожного стовпця даної матрицi:

$$
D = \begin{vmatrix} a_{11} & a_{12} & \dots & a_{1m} \\ a_{21} & a_{22} & \dots & a_{2m} \\ \vdots & \vdots & \ddots & \vdots \\ a_{m1} & a_{m2} & \dots & a_{mm} \end{vmatrix} = \sum (-1)^k a_{1\alpha} a_{2\beta} \dots a_{m\omega}, \qquad (3.1.5)
$$

де iндекси  $\alpha$ ,  $\beta$ , ...,  $\omega$  пробiгають всi можливi  $n!$  перестановок номерiв  $1, 2, \ldots, m; k-$ число інверсій, які утворюють другі індекси елементів у данiй перестановцi.

Для того щоб система [\(3.1.1\)](#page-26-2) мала єдиний розв'язок, необхiдно й достатньо, щоб  $\det A \neq 0$ . У випадку рівності нулю визначника системи матрицю називають *сингулярною* (*виродженою* або *особливою*). При цьому система або не має розв'язкiв, або має їх нескiнченну множину.

Позначимо через  $\Delta_i$  кутовий мінор порядку *j* матриці A, тобто мінор, який розміщений на перетині  $j$  перших рядків і  $j$  перших стовпців матриці  $A$ :

$$
\Delta_1 = a_{11}, \quad \Delta_2 = \det \begin{pmatrix} a_{11} & a_{12} \\ a_{21} & a_{22} \end{pmatrix}, \dots, \quad \Delta_m = \det A.
$$
 (3.1.6)

Чисельнi методи розв'язання систем лiнiйних алгебраїчних рiвнянь подiляють на прямi (точнi) та iтерацiйнi (наближенi). *Прямими методами* називають методи, якi в припущеннi, що обчислення ведуться точно (без

округлень), приводять за скiнчене число арифметичних дiй до точних значень  $\xi_j$ . Оскільки обчислення на комп'ютері ведуться з округленнями, то розв'язок неминуче мiститиме похибки, якi накопичуються при великiй кiлькостi обчислювальних операцiй. До прямих методiв вiдносяться, наприклад, метод Крамера, метод Гауса i його модифiкацiї та iн.

*Iтерацiйнi методи* — це методи послiдовних наближень. В них необхiдно задати деякий наближений розв'язок (початкове наближення). Пiсля цього за допомогою деякого алгоритму проводять цикл обчислень (iтерацiю). В результатi iтерацiї знаходять нове наближення. Iтерацiї проводять до отримання розв'язку з необхiдною точнiстю. До наближених методiв вiдносяться, наприклад, метод Якобi, метод Зейделя та iн.

Алгоритми розв'язання лiнiйних систем з використанням iтерацiйних методiв звичайно бiльш складнi у порiвняннi з прямими методами, але у багатьох випадках вони виявляються кращими. Iтерацiйнi методи вимагають зберiгання у пам'ятi ЕОМ не всiєї матрицi системи, а лише деяких векторів з  $m$  компонентами. Похибки кінцевих результатів при використаннi iтерацiйних методiв не накопичуються, оскiльки точнiсть обчислень у кожнiй iтерацiї визначається лише результатами попередньої iтерацiї та практично не залежить вiд ранiше виконаних обчислень.

Iтерацiйнi методи можуть бути використанi для уточнення розв'язкiв, якi отриманi за допомогою прямих методiв. Такi комбiнованi алгоритми в багатьох випадках доволi ефективнi.

### <span id="page-28-0"></span>**3.2. Прямi методи**

Одним iз способiв розв'язання системи лiнiйних рiвнянь є *правило Крамера*, згiдно з яким кожне невiдоме подається у виглядi вiдношення визначникiв:

$$
x_j = \frac{\det(A_j)}{\det(A)}, \qquad j = 1, 2, ..., m,
$$
 (3.2.1)

де матриця  $A_i$  утворюється з матриці  $A$  заміною її  $j$ -го стовпця стовпцем вільних коефіцієнтів  $B$ .

Але такий спосіб розв'язання системи лінійних рівнянь з  $m$  невідомими призводить до обчислення  $(m + 1)$ -го визначника порядку  $m$ , що є дуже трудомісткою операцією при великих значеннях  $m$ .

У лiнiйнiй алгебрi зазвичай використовують спосiб розв'язування системи рiвнянь на пiдставi матричної форми [\(3.1.3\)](#page-26-3), який ґрунтується на обчисленні *оберненої матриці* А $^{-1}$ , при умові що  $\det(A) \neq 0$ :

$$
X = A^{-1}B.
$$
 (3.2.2)

Метод оберненої матрицi також потребує значної кiлькостi операцiй. Метод Крамера і метод оберненої матриці не застосовуються при  $m > 5$ .

Найбiльш поширеним серед прямих методiв розв'язання систем лiнiйних алгебраїчних рiвнянь є *метод Гауса*. Цей метод, заснований на послiдовному виключеннi невiдомих, має безлiч модифiкацiй. Розходження мiж ними — у порядку виключення невiдомих i в способi збереження промiжних результатiв. У загальному випадку метод Гауса полягає в приведеннi системи [\(3.1.1\)](#page-26-2) до системи трикутного вигляду, у якiй останнє рiвняння мiстить тiльки одну змiнну (коефiцiєнти при iнших змiнних дорiвнюють 0), а всi iншi рiвняння знизу догори будуть мiстити на одну змiнну бiльше, нiж попереднє рiвняння.

Метод Гауса можна трактувати наступним чином. Спочатку виконується розкладання матриці  $A$  у добуток двох трикутних матриць  $A = LU$ . Потiм послiдовно розв'язують двi системи рiвнянь

<span id="page-29-0"></span>
$$
LY = B,\tag{3.2.3}
$$

$$
UX = Y \tag{3.2.4}
$$

з трикутними матрицями, звідки й знаходиться шуканий вектор  $X$ . Розкладання  $A = LU$  відповідає прямому ходу методу Гауса, а розв'язання системи  $(3.2.3)$ – $(3.2.4)$  – зворотному ходу.

Теоретичне обґрунтування можливостi розкладання матрицi у добуток двох трикутних матриць мiстить наступна теорема

**Теорема 3.1** (теорема про LU-розкладання). Нехай всі кутові мінори ма*трицi А вiдмiннi вiд нуля*,  $\Delta_i \neq 0$ ,  $j = 1, 2, ..., m$ . Тодi матрицю А *можна представити, причому єдиним способом, у виглядi добутку*

$$
A = LU,\t(3.2.5)
$$

*де — нижня трикутна матриця з ненульовими дiагональними елементами i — верхня трикутна матриця з одиничною дiагоналлю.*

Незважаючи на те, що метод Гауса вимагає набагато менше арифметичних операцiй нiж попереднi прямi методи, вiн все рiвно може приводити до великих похибок на матрицях навіть розмірностей порядку  $m = 50 \div 100$ .

**Приклад 3.1.** *Знайти розв'язок системи рiвнянь методами Крамера, оберненої матрицi i Гауса*

$$
\begin{cases}\n15x_1 + 25x_2 + 35x_3 = 12, \\
9x_1 + 8x_2 + 7x_3 = 13, \\
9x_1 + 6x_2 + 5x_3 = 7.\n\end{cases}
$$

*Розв'язання*. При реалiзацiї методу Крамера мовою Python ми скористалися функцiєю linalg.det(a) пакету NumPy, яка обчислює визначник матрицi.

**Лiстинг 5.** *Реалiзацiя методу Крамера мовою Python*

```
import numpy as np
def kram (A,B ) :
    m = \text{len}(A)D = np. linalg. det (A)r = \textbf{list}()for i in range(m):
          Dj = np \cdot copy(A)Dj [:, i] = B
          r. append (np. linalg. det (D<sub>i</sub>)/D)
     return r
A = [[15., 25., 35.], [9., 8., 7.], [9., 6., 5.]]B = [12, 13, 7]X = kram(A, B)print (X = Y, X)
```
Результат:

 $X = [-1.64761904761905, 6.828571428571435,$ -3.8285714285714296]

**Лiстинг 6.** *Реалiзацiя методу оберненої матрицi мовою Python*

```
import numpy as np
A = \begin{bmatrix} 15, 25, 35 \end{bmatrix}, \begin{bmatrix} 9, 8, 7 \end{bmatrix}, \begin{bmatrix} 9, 6, 5 \end{bmatrix}B = [12, 13, 7]OA = np. linalg. inv(A)
X = np. matmul (OA, B)print('X = ',X)
```
Результат:

#### $X = [-1.64761905 \quad 6.82857143 \quad -3.82857143]$

При реалiзацiї методу оберненої матрицi використовувалась функцiя linalg.inv(a) пакету NumPy, яка визначає обернену матрицю. Крiм того для добутку матриць у мовi Python не можна використовувати символ «\*». Для знаходження добутку матрицi на вектор ми скористались функцiєю matmul(a,b) того ж пакету NumPy.

Реалізувати метод Гауса з використанням  $LU$ -розкладання можна декiлькома способами: скористатись функцiєю linalg.solve(a, b) пакету NumPy або пакету SciPy; скористатись ланцюжком пакету SciPy linalg.lu\_factor() i linalg.lu\_solve(), який дає доступ до розкладання; створити власнi функцiї розкладання i розв'язання.

Ми обрали перший варiант i показали як можна перевiрити розв'язок за допомогою функцiї allclose().

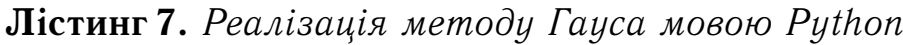

```
import numpy as np
A = np \cdot array ([15, 25, 35],[9, 8, 7],
                  [9, 6, 5]]
B = np . array ([12, 13, 7])X = np. linalg. solve (A, B)print (X = Y, X)
\text{print} ('Перевірка:', np. all close (A \mathcal{Q} X - B, np. zeros ((3,))))
```
Результат:

#### $X = [-1.64761905 \quad 6.82857143 \quad -3.82857143]$ Перевiрка: True

Наведемо ще приклад розв'язання в Python системи лiнiйних алгебраїчних рiвнянь за допомогою бiблiотеки символьної математики SymPy. Якщо всi коефiцiєнти i вiльнi члени системи — цiли числа, то розв'язок в пакетi SymPy буде точним.

**Лiстинг 8.** *Символьне розв'язання системи рiвнянь мовою Python*

```
import sympy as smp
x1, x2, x3 =smp.symbols ('x1x2x3')
slr = [
```

```
15*x1 + 25*x2 + 35*x3 - 12,
    9*x1 + 8*x2 + 7*x3 - 13,
    9*x1 + 6*x2 + 5*x3 - 7\overline{\phantom{a}}rozv = smp.linsolve(slr, x1, x2, x3)
print('x1, x2, x3:', rozv)
```
Результат:

```
x1, x2, x3: FiniteSet((-173/105, 239/35, -134/35))
```
Зверніть увагу на те, що на початку потрібно об'явити символьні змінні та рівняння записуються у формі, в якій вільні коефіцієнти дорівнюють нулю.

#### <span id="page-32-0"></span>3.3. Ітераційні методи

Розглянемо два приклади ітераційних методів: метод Якобі (або метод простої ітерації) та його модифікацію — метод Зейделя (або метод Гауса-Зейделя).

Перетворимо систему (3.1.1) до вигляду:

$$
x_i = \frac{1}{a_{ii}} \left( b_i - \sum_{j=1}^{i-1} a_{ij} x_j - \sum_{j=i+1}^m a_{ij} x_j \right), \qquad i = 1, 2, \dots, m,
$$
 (3.3.1)

де припускається, що всі  $a_{ii}$  відмінні від нуля.

Наведемо приклад системи з трьох рівнянь:

<span id="page-32-1"></span>
$$
x_1 = \frac{1}{a_{11}}(b_1 - a_{12}x_2 - a_{13}x_3),
$$
  
\n
$$
x_2 = \frac{1}{a_{22}}(b_2 - a_{21}x_1 - a_{23}x_3),
$$
  
\n
$$
x_3 = \frac{1}{a_{33}}(b_3 - a_{31}x_1 - a_{32}x_2).
$$

Домовимося, що верхній індекс буде вказувати номер ітерації, наприклад

$$
X^k = (x_1^k, x_2^k, \ldots, x_m^k)^\mathsf{T},
$$

де  $x_i^k - k$ -а ітерація *і*-ої компоненти вектора X.

В *методi Якобi* виходять iз запису системи [\(3.3.1\)](#page-32-1) та iтерацiї визначаються наступним чином:

$$
x_i^{k+1} = \frac{1}{a_{ii}} \left( b_i - \sum_{j=1}^{i-1} a_{ij} x_j^k - \sum_{j=i+1}^m a_{ij} x_j^k \right),
$$
  
\n
$$
k = 0, 1, \dots, k_{max}, \quad i = 1, 2, \dots, m.
$$
\n(3.3.2)

<span id="page-33-1"></span>Початкові значення  $x_i^0$  $_{i}^{0},\ i=1,\,2,\,\ldots,\,m$  задаються довільно. Закінчення iтерацій визначається або заданням максимальної кількості iтерацій  $k_{max}$ , або умовою

<span id="page-33-0"></span>
$$
\max_{1 \leqslant i \leqslant m} |x_i^{k+1} - x_i^k| < \varepsilon,\tag{3.3.3}
$$

де ε > 0 — задана похибка розв'язку системи рiвнянь.

Для збiжностi iтерацiйного процесу достатньо, щоб виконувалася умова домінування діагональних елементів матриці  $A$  (модулі діагональних коефiцiєнтiв для кожного рiвняння системи [\(3.1.1\)](#page-26-2) повиннi бути не меншими сум моделей всiх iнших коефiцiєнтiв):

$$
|a_{ii}| \geqslant \sum_{i \neq j} |a_{ij}|, \qquad i = 1, 2, ..., m.
$$
 (3.3.4)

Вказанi умови хоча б для одного рiвняння повиннi бути строгими. Цi умови є достатнiми для збiжностi методу, але вони не є необхiдними. Тобто для деяких систем iтерацiї збiгаються й при порушенi умов [\(3.3.4\)](#page-33-0).

В методі Якобі при обчислені  $x_i^{k+1}$  не використовується інформація, яка отримана в останнiй момент. *Метод Зейделя* полягає у використовуваннi уточнених значень змiнних вже на поточному iтерацiйному кроцi. Для підрахунку  $x_i^{k+1}$  $_s^{k+1}$  застосовуються нові значення  $x_1^{k+1}$  $_{1}^{k+1}, x_{2}^{k+1}, \ldots, x_{i-1}^{k+1}$  і старі значення  $x_{i+1}^k, \, x_{i+2}^k, \, \ldots, \, x_{m}^k.$ 

Iтерацiйна формула методу Зейделя має вигляд:

$$
x_i^{k+1} = \frac{1}{a_{ii}} \left( b_i - \sum_{j=1}^{i-1} a_{ij} x_j^{k+1} - \sum_{j=i+1}^m a_{ij} x_j^k \right),
$$
  
\n
$$
k = 0, 1, \dots, k_{max}, \qquad i = 1, 2, \dots, m.
$$
\n(3.3.5)

Зауважимо, що умови завершення процесу розв'язання системи лiнiйних рiвнянь та умови збiжностi для методу Зейделя є такi самi, як i для методу Якобi (формули [\(3.3.3\)](#page-33-1), [\(3.3.4\)](#page-33-0)), але на практицi швидкiсть його збiгу дещо вища. Тому саме цей метод застосовують найчастiше.

**Приклад 3.2.** *Знайти розв'язок системи лiнiйних алгебраїчних рiвнянь iтерацiйними методами*

$$
\begin{cases}\n15x_1 + 25x_2 + 35x_3 = 12, \\
9x_1 + 8x_2 + 7x_3 = 13, \\
9x_1 + 6x_2 + 5x_3 = 7.\n\end{cases}
$$

*Розв'язання*. Достатня умова збiжностi [\(3.3.4\)](#page-33-0) не виконується:

$$
|a_{11}| = 15 < |a_{12}| + |a_{13}| = 60,
$$
  
\n
$$
|a_{22}| = 8 < |a_{21}| + |a_{23}| = 16,
$$
  
\n
$$
|a_{33}| = 5 < |a_{31}| + |a_{32}| = 15.
$$

Приведемо систему рiвнянь до вигляду, який придатний для застосування методiв Якобi i Зейделя. Вiд першого рiвняння вiднiмемо друге та поставимо результат на мiсце третього рiвняння в системi. Вiд другого рiвняння вiднiмемо третє та залишимо результат на мiсцi другого рiвняння. Третє рiвняння помножимо на два та вiднiмемо вiд нього друге рiвняння. Це буде перше рiвняння нової системи. Отже, ми отримали систему рiвнянь, для якої виконується достатня умова збiжностi:

$$
\begin{cases}\n9x_1 + 4x_2 + 3x_3 = 1, \\
0x_1 + 2x_2 + 2x_3 = 6, \\
6x_1 + 17x_2 + 28x_3 = -1.\n\end{cases}
$$

Методи Якобi i Зейделя розв'язання останньої системи рiвнянь реалiзуємо мовою Python в одному коді. Ми описали функцію  $zeidel(a, b,eps =$  $1e - 9$ ), в якій три вхідних параметри: матриця  $a$ , вектор вільних членів  $b$  і задана похибка  $eps$  (за умовчуванням дорівнює 1 $\cdot$  10 $^{-9}$ ). Перша сума  $s1$  в коді відповідає методу Якобі, а друга  $s1$  — методу Зейделя. Ітерацiйний процес завершується або при досягненнi заданої точностi, або при виконаннi 1000 iтерацiй.

**Лiстинг 9.** *Реалiзацiя методiв Якобi i Зейделя розв'язання системи рiвнянь мовою Python*

```
import numpy as np
def zeidel(a, b, eps=1e-9):
   m = len(b)
```

```
x = np \cdot zero \cdot (m)d = np \cdot zero \cdot (m)iteration = 0the<sup>=alse</sup>
     while not the end:
         x_new = np.copy(x)f or i in range (m) :
# s1 = sum(A[i][j]*x[j] for j in range(i))s1 = sum(A[i][i]*x_new[i] for i in range(i))
              s2 = \text{sum}(A[i][i]*x[i] for i in range(i+1,m))
              x_new[i] = (b[i] - s1 - s2) / A[i][i]d[i] = np. fabs (x_new[i] - x[i])p = np \cdot max(d)iteration += 1x = x new
         the end = p \leq -eps\textbf{if} iteration = 1000: the_end = True
    return x, iteration, p
A = np \cdot array ([19, 4, 3],[0, 2, 2],
                [6, 17, 28]]
B = np . array ([1, 6, -1])x, it, p = z \text{e} i \text{d} e l (A, B)print ('iteration:', it)
print('X = ', x)print('Похибка = ', p)
```
Результат методу Якобi:

```
iteration: 176
X = [-1.64761905 \quad 6.82857143 \quad -3.82857143]Похибка = 8.987868227450235e-10
```
Результат методу Зейделя:

```
iteration: 32
X = [-1.64761905 \quad 6.82857143 \quad -3.82857143]Похибка = 6.097025107010268e-10
```
# Завдання для самостійного розв'язання

Виконати:

розв'язати систему рівнянь будь-яким прямим методом і методом Зейделя з похибкою  $1 \cdot 10^{-7}$ . При розв'язанні методом Зейделя перевірити систему на збіжність.

1. 
$$
\begin{cases}\n-0.18x_1 + 0.48x_2 - 0.21x_4 = -1.17, \\
0.93x_1 + 0.08x_2 - 0.11x_3 + 0.18x_4 = 0.51, \\
-0.13x_1 - 0.31x_2 + x_3 + 0.21x_4 = 1.02, \\
-0.08x_1 + 0.33x_3 + 0.72x_4 = 0.28.\n\end{cases}
$$
\n2. 
$$
\begin{cases}\n0.95x_1 + 0.06x_2 + 0.12x_3 - 0.14x_4 = 2.17, \\
-0.34x_1 - 0.08x_2 + 1.06x_3 - 0.14x_4 = 2.1, \\
-0.04x_1 + 1.12x_2 - 0.08x_3 - 0.11x_4 = -1.4, \\
-0.11x_1 - 0.12x_2 + 1.03x_4 = 0.8.\n\end{cases}
$$
\n3. 
$$
\begin{cases}\n0.92x_1 + 0.03x_2 + 0.04x_4 - 1.2 = 0, \\
0.69x_2 - 0.27x_3 + 0.08x_4 + 0.81 = 0, \\
0.11x_1 - 0.03x_3 + 0.42x_4 + 0.17 = 0, \\
-0.33x_1 + 1.07x_3 - 0.21x_4 - 0.92 = 0.\n\end{cases}
$$
\n4. 
$$
\begin{cases}\n-0.12x_1 + 0.05x_2 + 0.85x_4 = 0.57, \\
-0.14x_2 + 0.66x_2 + 0.18x_3 - 0.24x_4 = 0.89, \\
-0.33x_1 - 0.03x_2 + 0.84x_3 + 0.32x_4 = -1.15, \\
0.88x_1 + 0.23x_2 - 0.25x_3 + 0.16x_4 = -1.24.\n\end{cases}
$$
\n5. 
$$
\begin{cases}\n0.25x_1 + 0.22x_2 + 0.14x_3 - x_4 = -1.56, \\
-0.08x_1 + 0.12x_2 +
$$

7. 
$$
\begin{cases}\n0.35x_1 - 0.27x_2 - x_3 - 0.05x_4 = -0.68, \\
-0.76x_1 + 0.21x_2 + 0.06x_3 - 0.34x_4 = -1.42, \\
-0.05x_1 + x_2 - 0.32x_3 - 0.12x_4 = -0.57, \\
0.12x_1 - 0.43x_2 + 0.04x_3 - 1.21x_4 = 2.14.\n\end{cases}
$$
\n8. 
$$
\begin{cases}\n0.13x_1 - 1.12x_2 + 0.09x_3 - 0.06x_4 = -0.48, \\
-0.83x_1 + 0.27x_2 - 0.13x_3 - 0.11x_4 = 1.42, \\
0.13x_1 + 0.18x_2 + 0.24x_3 - 0.57x_4 = -0.72, \\
-0.11x_1 - 0.05x_2 + 1.02x_3 - 0.12x_4 = -2.34.\n\end{cases}
$$
\n9. 
$$
\begin{cases}\n0.17x_1 + 0.06x_2 - 1.08x_3 + 0.12x_4 = -1.15, \\
-0.85x_1 + 0.05x_2 - 0.08x_3 + 0.12x_4 = -1.15, \\
-0.85x_1 + 0.05x_2 - 0.08x_3 + 0.14x_4 = 0.48, \\
-0.32x_1 + 1.13x_2 + 0.12x_3 - 0.11x_4 = 1.24, \\
0.21x_1 - 0.16x_2 + 0.36x_3 - x_4 = 0.88.\n\end{cases}
$$
\n10. 
$$
\begin{cases}\n0.11x_1 + 0.22x_2 + 0.03x_3 - 0.95x_4 + 0.72 = 0, \\
0.5x_1 - x_2 + 0.12x_3 - 0.11x_4 = 1.24, \\
0.21x_1 - 0.16x_2 + 0.36x_3 - x_4 = 0.88.\n\end{cases}
$$
\n11. 
$$
\begin{cases}\n0.11x_1 + 0
$$

14. 
$$
\begin{cases}\n3.2x_1 - 2.5x_2 + 3.7x_3 = 6.5, \\
0.5x_1 + 0.34x_2 + 1.7x_3 = -0.24, \\
1.6x_1 + 2.3x_2 - 1.5x_3 = 4.3.\n\end{cases}
$$
\n15. 
$$
\begin{cases}\n3.2x_1 - 11.5x_2 + 3.8x_3 = 2.8, \\
0.8x_1 + 1.3x_2 - 6.4x_3 = -6.5, \\
2.4x_1 + 7.2x_2 - 1.2x_3 = 4.5.\n\end{cases}
$$
\n16. 
$$
\begin{cases}\n5.4x_1 - 2.4x_2 + 3.8x_3 = 5.5, \\
2.5x_1 + 6.8x_2 - 1.1x_3 = 4.3, \\
2.7x_1 - 0.6x_2 + 1.5x_3 = -3.5.\n\end{cases}
$$
\n17. 
$$
\begin{cases}\n0.9x_1 + 2.7x_2 - 3.8x_3 = 2.4, \\
2.5x_1 + 5.8x_2 - 0.5x_3 = 3.5, \\
4.5x_1 - 2.1x_2 + 3.2x_3 = -1.2.\n\end{cases}
$$
\n18. 
$$
\begin{cases}\n6.3x_1 + 5.2x_2 - 0.6x_3 = 1.5, \\
3.4x_1 - 2.3x_2 + 3.4x_3 = 2.7, \\
0.8x_1 + 1.4x_2 + 3.5x_3 = -2.3.\n\end{cases}
$$
\n19. 
$$
\begin{cases}\n4.1x_1 + 5.2x_2 - 5.8x_3 = 7.0, \\
3.8x_1 - 3.1x_2 + 4.0x_3 = 5.3, \\
7.8x_1 + 5.3x_2 - 6.3x_3 = 5.8.\n\end{cases}
$$
\n20. 
$$
\begin{cases}\n7.1x_1 + 6.8x_2 + 6.1x_3 = 7.0, \\
5.0x_1 + 4.8x_2 + 5.3x_3 = 6.1, \\
8.2x_1 + 7.8x_2 + 7.1x_3 = 5.8.\n\end{cases}
$$
\

23. 
$$
\begin{cases}\n5.4x_1 - 6.2x_2 - 0.5x_3 = 0.52, \\
3.4x_1 + 2.3x_2 + 0.8x_3 = -0.8, \\
6.5x_1 - 7.1x_2 + 4.8x_3 = 6.3.\n\end{cases}
$$
\n24. 
$$
\begin{cases}\n4.5x_1 - 3.5x_2 + 7.4x_3 = 2.5, \\
3.1x_1 - 0.6x_2 - 2.3x_3 = -1.5, \\
0.8x_1 + 7.4x_2 - 0.5x_3 = 6.4.\n\end{cases}
$$
\n25. 
$$
\begin{cases}\n5.6x_1 + 2.7x_2 - 1.7x_3 = 1.9, \\
3.4x_1 - 3.6x_2 - 6.7x_3 = -2.4, \\
0.8x_1 + 1.3x_2 + 3.7x_3 = 1.2.\n\end{cases}
$$
\n26. 
$$
\begin{cases}\n5.4x_1 - 2.3x_2 + 3.4x_3 = -3.5, \\
4.2x_1 + 1.7x_2 - 2.3x_3 = 2.7, \\
3.4x_1 + 2.4x_2 + 7.4x_3 = 1.9.\n\end{cases}
$$
\n27. 
$$
\begin{cases}\n7.6x_1 + 5.8x_2 + 4.7x_3 = 10.1, \\
3.8x_1 + 4.1x_2 + 2.7x_3 = 9.7, \\
2.9x_1 + 2.1x_2 + 3.8x_3 = 7.8.\n\end{cases}
$$
\n28. 
$$
\begin{cases}\n3.6x_1 + 1.8x_2 - 4.7x_3 = 3.8, \\
2.7x_1 - 3.6x_2 + 1.9x_3 = 0.4, \\
1.5x_1 + 4.5x_2 + 3.3x_3 = -1.6.\n\end{cases}
$$
\n29. 
$$
\begin{cases}\n3.6x_1 + 1.8x_2 - 4.7x_3 = 3.5, \\
4.5x_1 - 2.8x_2 + 6.7x_3 = 2.6, \\
5.1x_1 + 3.7x_2 - 1.5x_3 = 3.5, \\
6.4x_1 +
$$

## **Роздiл 4.**

## **Апроксимацiя функцiй однiєї змiнної**

### **4.1. Основнi поняття**

Апроксимацiя (наближення) функцiй є важливим допомiжним апаратом при розв'язаннi деяких задач чисельного аналiзу: чисельного iнтегрування i диференцiювання, розв'язання диференцiальних рiвнянь, розв'язання систем нелiнiйних рiвнянь, задач оптимiзацiї та iн. Задача наближення функцiй виникає й при розв'язаннi iнших практичних i теоретичних задач.

*Апроксимацiєю* функцiї називають наближене представлення складної (яка має громiздке математичне представлення) або заданої у виглядi таблиці функції  $f(x)$  більш простою функцією  $g(x)$ , яка має мінімальні відхилення від вихідної функції у заданій області аргументу  $x$ . Функцію  $q(x)$ називають *апроксимувальною*.

Якщо наближення будується на заданій дискретній множині  $X = \{x_k\},$ де — натуральне число, то апроксимацiю називають *точковою* (або *дискретною*). При побудовi наближення на неперервнiй множинi точок, наприклад, на відрізку  $[a, b]$ , апроксимацію називають неперервною (або *інтегральною*).

У подальшому будемо розглядати тiльки точкову апроксимацiю. Задача про точкову апроксимацiю виникає, наприклад, у тому випадку, коли відомі експериментальні дані  $y_k = f(x_k)$  деякої величини, яка описується функцією  $f(x)$  у точках  $x_k$ ,  $k = 0, 1, \ldots, n$  та необхідно визначити її значення в iнших точках. Точкова апроксимацiя використовується також при згущеннi таблиць, коли обчислення значень  $f(x)$  є складною операцією.

Iснує принципово два рiзних типи точкової апроксимацiї функцiй: iнтерполяцiя i регресiя.

При інтерполяції для даної функції  $y = f(x)$  будується функція  $q(x)$ , яка приймає у заданих точках  $x_k$  тi ж значення  $y_k$ , що й функція  $f(x)$ ,

<span id="page-41-1"></span>тобто

$$
g(x_k) = y_k, \qquad k = 0, 1, \ldots, n. \tag{4.1.1}
$$

При цьому припускається, що серед значень  $x_k$  немає однакових, тобто  $x_k \neq x_i$  при  $k \neq i$ . Точки  $x_k$  називають *вузлами інтерполяції*, а функція  $q(x) - i$ нтерполяційною функцією.

Звичайно на практиці для інтерполяційної функції  $g(x)$  використовують найпростiшi класи функцiй. Одним з важливих випадкiв є iнтерполяцiя функцiї многочленом

<span id="page-41-0"></span>
$$
g(x) = a_0 + a_1 x + a_2 x^2 + \ldots + a_m x^m.
$$
 (4.1.2)

Якщо один й той же многочлен інтерполює функцію  $f(x)$  на всьому відрізку [a, b], то говорять про глобальну інтерполяцію. При глобальній iнтерполяцiї степiнь многочлена на одиницю менша за кiлькiсть вузлiв  $m = n$ 

Якщо для окремих частин відрізка  $[a, b]$  будують різні многочлени, то такий пiдхiд називають *кусковою* (*локальною*) *iнтерполяцiєю*. При кусковiй iнтерполяцiї на практицi стараються пiдiбрати многочлен як можна меншої степені (як правило,  $m = 1, 2, 3$ ).

Iнтерполяцiйнi многочлени використовуються для апроксимацiї функцiї в проміжних точках (між вузлами) всередині відрізку  $[a, b]$ . Однак іноді вони використовуються й для наближеного обчислення функцiї зовнi цього відрізку  $(x < a$  або  $x > b$ ). Це наближення називають *екстраполяцією*. Однак ним слiд користуватися обережно, тому що поблизу кiнцiв вiдрiзка  $[a, b]$  інтерполяційний многочлен має коливальний характер зі зростаючою амплiтудою i поза вiдрiзком швидко зростає.

Обов'язкове проходження iнтерполяцiйного полiнома через табличнi точки зумовлює деякi вади цього пiдходу. Оскiльки степiнь iнтерполяцiйного многочлена пов'язаний iз кiлькiстю вузлiв, то за великої кiлькостi вузлiв степiнь полiнома буде високим. Це збiльшує час обчислення значень цього полiнома та помилки округлення. Крiм того, табличнi данi можуть бути одержанi вимiрюванням та мiстити в собi помилки. Iнтерполяцiйний полiном точно повторюватиме цi помилки. Тому iнколи вимагають, щоб графiк апроксимувальної функцiї проходив не через табличнi точки, а поряд iз ними.

Такий пiдхiд використовують при середньоквадратичному наближеннi та рiвномiрному наближенi, якi є методами *регресiйного аналiзу*. Мiрою відхилення апроксимувальної функції  $q(x)$  від функції  $f(x)$  при середньоквадратичному наближенні є сума квадратів різниць значень функцій  $q(x)$ 

i  $f(x)$  у вузлових точках, а при рівномірному наближені максимальне значення абсолютної величини рiзницi значень цих функцiй на заданому вiдрiзку.

## **4.2. Методи глобальної iнтерполяцiї**

Нехай на відрізку  $[a, b]$  задані вузли інтерполяції  $x_k, k = 0, 1, \ldots, n$ , в яких відомі значення функції  $f(x)$ . Задача інтерполяції алгебраїчними многочленами полягає в тому, щоб побудувати многочлен [\(4.1.2\)](#page-41-0) степеня  $m$ , значення якого у вузлах співпадають зі значеннями функції  $f(x)$  у цих точках.

Для будь-якої неперервної функції  $f(x)$  сформульована задача має єдиний розв'язок. Для відшукання коефіцієнтів  $a_0, a_1, \ldots, a_m$  отримуємо систему лінійних рівнянь  $(4.1.1)$ , яку запишемо у вигляді  $(m = n)$ для глобальної iнтерполяцiї):

<span id="page-42-0"></span>
$$
a_0 + a_1 x_k + a_2 x_k^2 + \ldots + a_n x_k^n = f(x_k), \qquad k = 0, 1, \ldots, n,
$$
 (4.2.1)

визначник якої (*визначник Вандермонда*) вiдмiнний вiд нуля, якщо серед точок  $x_k$  немає однакових.

Розв'язок системи [\(4.2.1\)](#page-42-0) можна записати по-рiзному. Найбiльш застосовується запис iнтерполяцiйного многочлена у формi Лагранжа i у формi Ньютона.

*Iнтерполяцiйна формула Лагранжа* дозволяє представити многочлен [\(4.2.1\)](#page-42-0) у виглядi лiнiйної комбiнацiї

<span id="page-42-1"></span>
$$
L_n(x) = \sum_{k=0}^n c_k(x) f(x_k)
$$
 (4.2.2)

значень функції  $f(x)$  у вузлах інтерполяції.

З умови інтерполяції  $L_n(x_i) = f(x_i)$  отримуємо

$$
\sum_{k=0}^{n} c_k(x_i) f(x_k) = f(x_k), \qquad i = 0, 1, ..., n.
$$
 (4.2.3)

Співвідношення [\(4.2.3\)](#page-42-1) будуть виконані, якщо на функції  $c_k(x)$  накласти умови

<span id="page-42-2"></span>
$$
c_k(x_i) = \begin{cases} 0, & i \neq k, \\ 1, & i = k, \quad i = 0, 1, \dots, n, \end{cases}
$$
 (4.2.4)

які означають, що кожна з функцій  $c_k(x)$ ,  $k = 0, 1, \ldots, n$ , має не менше  $n$ нулів на відрізку  $[a, b]$ .

Оскільки  $L_n(x)$  — многочлен степеня n, то коефіцієнти  $c_k(x)$  будемо шукати також у виглядi многочленiв степеня  $n$ , а саме у виглядi

$$
c_k(x) = \lambda_k(x-x_0)(x-x_1)\dots(x-x_{k-1})(x-x_{k+1})\dots(x-x_n).
$$

З умови [\(4.2.4\)](#page-42-2)  $c_k(x_k) = 1$  знаходимо

<span id="page-43-0"></span>
$$
\lambda_k = \frac{1}{(x_k - x_0)(x_k - x_1) \dots (x_k - x_{k-1})(x_k - x_{k+1}) \dots (x_k - x_n)}.
$$

Отже, *iнтерполяцiйний многочлен Лагранжа* має вигляд

$$
L_n(x) = \sum_{k=0}^n \frac{(x-x_0)(x-x_1)\dots(x-x_{k-1})(x-x_{k+1})\dots(x-x_n)}{(x_k-x_0)(x_k-x_1)\dots(x_k-x_{k-1})(x_k-x_{k+1})\dots(x_k-x_n)} f(x_k).
$$
\n(4.2.5)

<span id="page-43-1"></span>**Приклад 4.1.** *Функцiя задана таблицею. Побудувати iнтерполяцiйний многочлен Лагранжа і знайти значення цієї функції у точці*  $x = -3$ . *Реалiзувати роз'язання мовою програмування Python.*

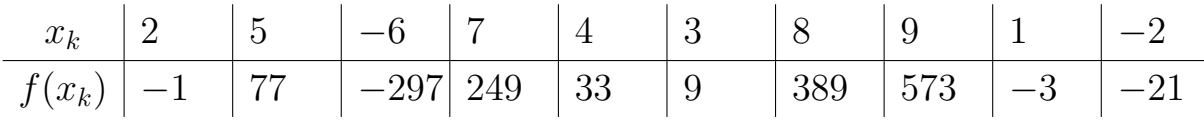

*Розв'язання*. Для реалiзацiї розв'язання задачi мовою програмування Python скористаємось бiблiотеками: NumPy i Matplotlib (модулем pyplot). Для скорочення запису у кодi використовуємо їх синонiми np i plt.

**Лiстинг 10.** *Реалiзацiя iнтерполяцiї функцiї многочленом Лагранжа мовою Python*

```
import numpy as np
import matplotlib. pyplot as plt
def lagrang_in(x, y, q):
     g=0for \mathbf{i} in range(\mathbf{len}(y)):
           d1=1; d2=1for i in range (\text{len}(x)):
                \mathbf{if} \quad i = j:
                      d 1=d 1 * 1; d 2=d 2 * 1e l s e :
```
Збережемо вихідні дані в масивах. Обчислення за інтерполяційною формулою Лагранжа реалізовані у функції lagrang\_in(x,y,q). Параметрами функції є масиви табличних значень х і у та q - абсциса шуканої точки (в прикладі вона дорівнює  $-3$ ).

Результат проілюструємо графіками таблично заданої функції і побудованого многочлена. За допомогою функції linspace модуля NumPy формуємо масив хпеw зі 100 елементів, які рівномірно розміщені на заданому відрізку абсцис. Значення відповідних ординат генеруємо у списку упеw підставленням у функцію обчислення многочлена Лагранжа абсцис хпеw. Будуємо графіки вихідної таблиці даних (окремі точки) та інтерполяційної функції (суцільна лінія) за допомогою функції matplotlib.pyplot.plot. Методи grid(), legend(), show() необхідні для відображення координатної сітки, легенди і вікна з графіком.

Результат виконання коду:

#### $q = -51.000000000000256$

#### і рис. 4.1.

Інтерполяційна формула Ньютона дозволяє виразити інтерполяційний многочлен  $L_n(x)$  через значення  $f(x)$  в одному з вузлів і через поділені різниці функції  $f(x)$ , побудовані за вузлами  $x_0, x_1, \ldots, x_n$ . Вона є різницевим аналогом формули Тейлора.

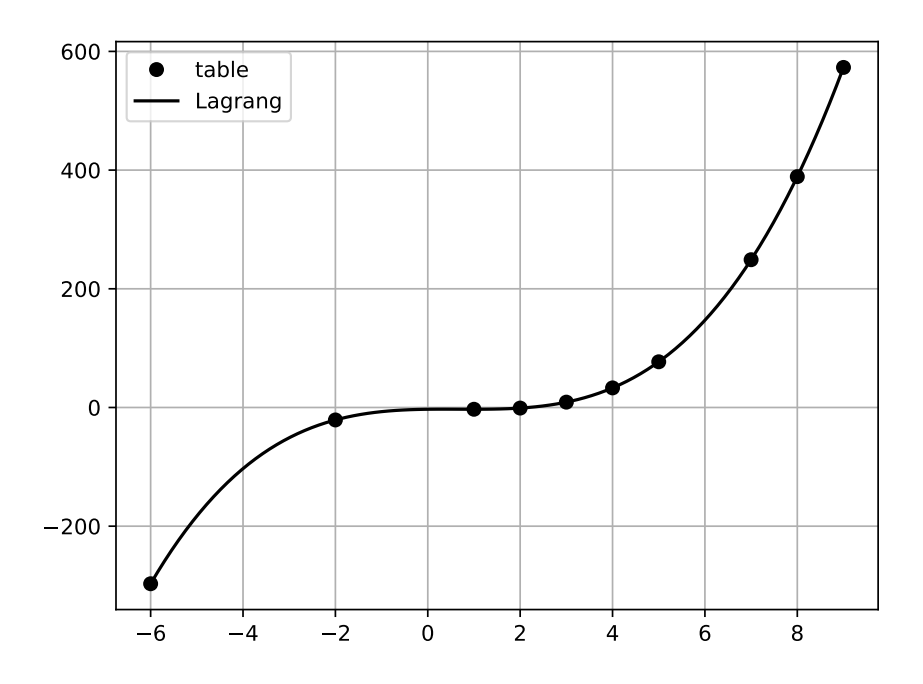

<span id="page-45-0"></span>Рис. 4.1. Iнтерполяцiя функцiї за методом Лагранжа

Нехай у вузлах  $x_k \in [a, b]$ ,  $k = 0, 1, \ldots, n$  відомі значення функції  $f(x)$ . Припустимо, що серед точок немає однакових. *Подiленими рiзницями першого порядку* називають вiдношення

$$
f(x_i, x_j) = \frac{f(x_i) - f(x_j)}{x_j - x_i}, \quad i, j = 0, 1, ..., n, \quad i \neq j.
$$
 (4.2.6)

Розглянемо подiленi рiзницi, якi складенi за сусiднiми вузлами. За цими подiленими рiзницями першого порядку можна побудувати *подiленi рiзницi другого порядку*:

$$
f(x_0, x_1, x_2) = \frac{f(x_1, x_2) - f(x_0, x_1)}{x_2 - x_0},
$$
  
\n
$$
f(x_1, x_2, x_3) = \frac{f(x_2, x_3) - f(x_1, x_2)}{x_3 - x_1}, \dots,
$$
  
\n
$$
f(x_{n-2}, x_{n-1}, x_n) = \frac{f(x_{n-1}, x_n) - f(x_{n-2}, x_{n-1})}{x_n - x_{n-2}}.
$$
\n(4.2.7)

Аналогiчно визначаються подiленi рiзницi бiльш високого порядку. Наприклад, якщо відомі різниці  $(k-1)$ -порядку, то поділена різниця  $k$ порядку визначається як

$$
f(x_j, x_{j+1}, \dots, x_{j+k-1}, x_{j+k}) =
$$
\n
$$
= \frac{f(x_{j+1}, x_{j+2} \dots, x_{j+k}) - f(x_j, x_{j+1} \dots, x_{j+k-1})}{x_{j+k} - x_j}.
$$
\n(4.2.8)

*Iнтерполяцiйним многочленом Ньютона* називають многочлен

<span id="page-46-0"></span>
$$
P_n(x) = f(x_0) + (x - x_0)f(x_0, x_1) + (x - x_0)(x - x_1)f(x_0, x_1, x_2) + \dots
$$
  
 
$$
\dots + (x - x_0)(x - x_1)\dots(x - x_{n-1})f(x_0, x_1, \dots, x_n). \qquad (4.2.9)
$$

Потрiбно пiдкреслити, що формули [\(4.2.5\)](#page-43-0) i [\(4.2.9\)](#page-46-0) являють собою рiзний запис одного й того ж iнтерполяцiйного многочлена [\(4.1.2\)](#page-41-0).

Iнтерполяцiйну формулу Ньютона зручнiше застосовувати у тому випадку, коли iнтерполюється одна й та ж функція  $f(x)$ , але кiлькiсть вузлiв iнтерполяцiї поступово збiльшується. Якщо вузли iнтерполяцiї фiксованi та iнтерполюється не одна, а декiлька функцiй, то зручнiше користуватися формулою Лагранжа.

**Приклад 4.2.** *Функцiя задана таблицею (дивиться приклад [4.1\)](#page-43-1). Побудувати iнтерполяцiйний многочлен Ньютона i знайти значення цiєї функцiї у точцi* = −3*. Реалiзувати роз'язання мовою програмування Python.*

*Розв'язання*. Iнтерполяцiя методом Ньютона реалiзована двома функцiями:  $\text{coef}(x, y)$  i in\_pol\_Newton(c, x, x0). Функція  $\text{coef}(x, y)$ , вхідними параметрами якої є масиви табличних даних, обчислює подiльнi рiзницi, тобто визначає коефiцiєнти многочлена Ньютона. Функцiя in\_pol\_Newton(c, x, x0) будує iнтерполяцiйний многочлен Ньютона i обчислює значення функцiї у заданiй точцi. Її вхiдними параметрами є масиви коефiцiєнтiв c i вузлiв x та задана абсциса x0. Побудова графiкiв органiзована як у прикладi [4.1.](#page-43-1)

**Лiстинг 11.** *Реалiзацiя iнтерполяцiї функцiї многочленом Ньютона мовою Python*

```
import numpy as np
import matplotlib . pyplot as plt
def \; coef(x, y):
     m = \text{len}(x)c = y \cdot copy()i = 0for k in range(1, m):
           i \neq 1c [ k : m ] = ( c [ k : m ] - c [ k - 1 : m - 1 ] ) / ( x [ k : m ] \setminus- x[k-i : m-i ])return c
```

```
def in pol Newton(c, x, x0):
    n = len(x) - 1v0 = c \ln lfor k in range (1, n+1):
         y0 = c[n-k] + (x0 - x[n-k]) * y0return y0
x=np. array ([2,5, -6,7,4,3,8,9,1, -2], dtype=float)
y=np. array([-1, 77, -297, 249, 33, 9, 389, 573, -3, -21],dtype=float)
xnew=np.linspace(np.min(x),np.max(x),100)
c = coef(x, y)ynew = [in_pol_Newton(c, x, i) for i in xnew]print('g =', in\_pol\_Newton(c, x, -3))plt.plot(x, y, 'o', color = 'k', label='table')plt.plot(xnew, ynew, color = 'k', label='Newton')
plt.grid(True)
plt.legend()
p<sup>1</sup>t.show()
```
Результат виконання коду:

 $q = -51.0$ 

і рис. 4.2.

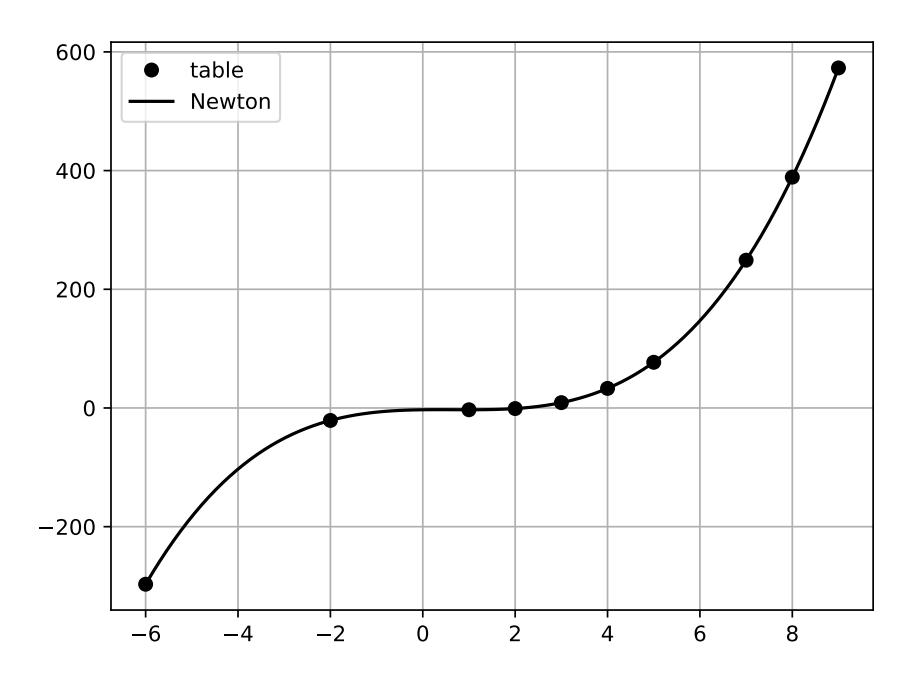

<span id="page-47-0"></span>Рис. 4.2. Інтерполяція функції за методом Ньютона

## **4.3. Методи кускової iнтерполяцiї**

Методи глобальної iнтерполяцiї при використаннi великої кiлькостi вузлiв часто можуть привести до великих похибок. До того ж многочлени високих порядкiв не зручнi у використаннi. Тому для зменшення похибок бажано область iнтерполяцiї розбити на декiлько iнтервалiв i на кожному з них використовувати для апроксимацiї многочлен невисокого порядку, тобто скористатись *кусково-полiномiальною апроксимацiєю*.

Найпростiшим методом кускової iнтерполяцiї є *лiнiйна iнтерполяцiя*. Вона полягає у тому, що задані точки  $(x_k, y_k)$ ,  $k = 0, 1, ..., n$  з'єднуються прямолінійними відрізками, і графік функції  $f(x)$  наближається ламаною лiнiєю з вершинами у даних точках.

Оскiльки маємо *n* iнтервалiв  $(x_{k-1}, x_k)$ , то для кожного з них в якостi рiвняння iнтерполяцiйного многочлена використовується рiвняння прямої, що проходить через двi точки. Для k-го iнтервалу  $(x_{k-1} \leq x \leq x_k)$ :

$$
g_k(x) = a_k x + b_k, \quad a_k = \frac{f(x_k) - f(x_{k-1})}{x_j - x_i}, \quad b_k = f(x_{k-1}) - a_k x_{k-1}.
$$
 (4.3.1)

При використаннi лiнiйної iнтерполяцiї спочатку необхiдно визначити  $i$ нтервал, у який попадає значення аргументу  $x$ , а потім підставити його в формулу [\(4.3.1\)](#page-48-0) i знайти наближене значення функцiї в цiй точцi.

*Квадратична iнтерполяцiя* для будь-якої точки проводиться по трьох ближнiх до неї вузлах. В якостi iнтерполяцiйного многочлену на вiдрiзку  $[x_{k-1}, x_{k+1}]$  приймається квадратний тричлен, рівняння якого

<span id="page-48-1"></span><span id="page-48-0"></span>
$$
g_k(x) = a_k x^2 + b_k x + c_k,
$$
\n(4.3.2)

містить три невідомих коефіцієнти  $a_k$ ,  $b_k$ ,  $c_k$ , для визначення яких необхiднi три рiвняння. Цi рiвняння можна отримати з умови проходження параболи [\(4.3.2\)](#page-48-1) через три вiдповiдних вузли:

$$
\begin{cases} a_k x_{k-1}^2 + b_k x_{k-1} + c_k = f(x_{k-1}), \\ a_k x_k^2 + b_k x_k + c_k = f(x_k), \\ a_k x_{k+1}^2 + b_k x_{k+1} + c_k = f(x_{k+1}). \end{cases}
$$

Одним з способів інтерполювання на всьому відрізку  $[a, b]$  є інтерполювання за допомогою сплайн-функцiї або просто сплайна. Слово «сплайн» (англiйське spline) означає гнучку лiнiйку, яку використовують для проведення гладких кривих через заданi точки площини.

Нехай відрізок  $[a, b]$  розбитий на *n* часткових відрізків  $[x_{k-1}, x_k]$ , де  $k = 1, 2, \ldots, n, x_0 = a, x_n = b.$ 

 $C$ плайном називають функцiю  $s(x)$ , яка разом з декiлькома похiдними неперервна на всьому заданому відрізку  $[a, b]$ , а на кожному частковому відрізку  $[x_{k-1}, x_k]$  окремо є деяким алгебраїчним многочленом. Максимальну за всiма частковими вiдрiзками степiнь многочленiв називають *степеню сплайна*.

На практицi найбiльшого поширення отримали *кубiчнi сплайни* (сплайни третього степеня). Для кубiчних сплайнiв потрiбно, щоб були неперервними сама сплайн-функцiя та її перша i друга похiднi.

На кожному з відрізків  $[x_{k-1}, x_k]$  будемо шукати функцію  $s(x) = s_k(x)$ у виглядi многочлена третього степеня

$$
s_k(x) = a_k + b_k(x - x_k) + \frac{c_k}{2}(x - x_k)^2 + \frac{d_k}{6}(x - x_k)^3,
$$
(4.3.3)  

$$
x_{k-1} \leq x \leq x_k, \qquad k = 1, 2, ..., n,
$$

де  $a_k$ ,  $b_k$ ,  $c_k$ ,  $d_k$  — коефіцієнти, які потрібно знайти. Коефіцієнти сплайна записанi у такому виглядi тому, що

$$
a_k = s_k(x_k),
$$
  $b_k = s'_k(x_k),$   $c_k = s''_k(x_k),$   $d_k = s''_k(x_k).$ 

З умов iнтерполювання, неперервностi сплайна та його першої i другої похідних отримуємо  $4n-2$  рівняння для  $4n$  невідомих. Два, ще необхідних рівняння, отримуємо при запису граничних умов для  $s(x)$ . Часто використовуються граничні умови  $s''(a) = s''(b) = 0$ . З цих умов можна отримати два рівняння  $c_0 = c_n = 0$ .

Коефiцiєнти  $a_k$  знаходяться з умов iнтерполювання

$$
a_k = f(x_k), \qquad k = 1, 2, \ldots, n. \tag{4.3.4}
$$

Введемо позначення:  $h_k = x_k - x_{k-1}$ . З повної системи рівнянь для визначення коефiцiєнтiв кубiчного сплайну пiсля алгебраїчних перетворень можна отримати систему рівнянь для визначення коефіцієнтів  $c_k$ 

$$
h_k c_{k-1} + 2(h_k + h_{k+1})c_k + h_{k+1}c_{k+1} =
$$
  
=  $6\left(\frac{f(x_{k+1}) - f(x_k)}{h_{k+1}} - \frac{f(x_k) - f(x_{k-1})}{h_k}\right)$ , (4.3.5)  
 $k = 1, 2, ..., n - 1, c_0 = c_n = 0.$ 

За знайденими коефіцієнтами  $c_k$  коефіцієнти  $b_k$  і  $d_k$  визначаються за допомогою формул

$$
d_k = \frac{c_k - c_{k-1}}{h_k}, \qquad b_k = \frac{h_k}{2}c_k - \frac{h_k^2}{6}d_k + \frac{f(x_k) - f(x_{k-1})}{h_k}, \qquad (4.3.6)
$$

$$
k = 1, 2, \dots, n.
$$

Приклад 4.3. Виконайте інтерполяцію лінійним, квадратичним і кубічним сплайнами даних у 5 вузлах для функції  $f(x) = (2+2(x+0.2)^2)^{-1}$  на *інтервалі*  $[-1.2, 1]$ . Реалізувати інтерполювання мовою програмування  $Python.$ 

Розв'язання. Для прикладу вибрана невелика кількість вузлів для того, щоб наочно показати різницю інтерполяції різними сплайнами. Слід відмітити, що вже при кількості вузлів  $n = 10$  квадратичний і кубічний сплайни дають гарний результат (переконайтесь самостійно).

```
Лістинг 12. Реалізація інтерполяції функції сплайнами мовою Python
```

```
import scipy
import numpy as np
from scipy import interpolate
import matplotlib pyplot as plt
def f(x):return 1. / (2 + 20*(x+0.2)**2)xk = np. linspace (-1.2, 1.5)yk = [f(i) for i in xk]x = np. linspace (-1.2, 1, 200)y = [f(i) for i in x]f1 = \text{scipy.interpolate.interp1d(xk, yk, kind=1)}y1d1 = f1(x)f2 = \text{scipy.interpolate.interp1d(xk, yk, kind=2)}y1d2 = f2(x)f3 = \text{scipy.interpolate.interp1d(xk, yk, kind=3)}y1d3 = f3(x)plt.plot(xk,yk,'o',color='k',label='table')
plt.plot(x, y1d1, color='k', linestyle='—', label='line')plt.plot(x,yld2,color='k',linestyle='dotted',\
         label='quadratic')plt.plot(x, y1d3, color='k', linestyle='-.', label='cubic')plt.plot(x, y, color='k', linestyle=' - ', label='function')
```

```
plt.legend()
plt.show()
```
Для реалiзацiї сплайн-iнтерполяцiї ми скористались пакетом interpolate бiблiотеки SciPy. Так як бiблiотека SciPy створена для роботи з масивами бiблiотеки NumPy, останню теж необхiдно пiдключити в програмi.

Клас interp1d в scipy.interpolate — це зручний метод для створення інтерполяцiйної сплайн-функцiї для фiксованих точок даних. За допомогою функцiї interp1d ми створили три функцiї f1, f2 i f3. Цi функцiї для заданих масивiв даних повертають функцiю, виклик якої використовує iнтерполяцiю для пошуку нових значень точок при рiзних сплайнах: лiнiйному, квадратичному i кубiчному.

Масив вхiдних даних з 5 вузлiв побудований за допомогою функцiї linspace модуля NumPy.

Результат виконання коду: рис. [4.3.](#page-51-0)

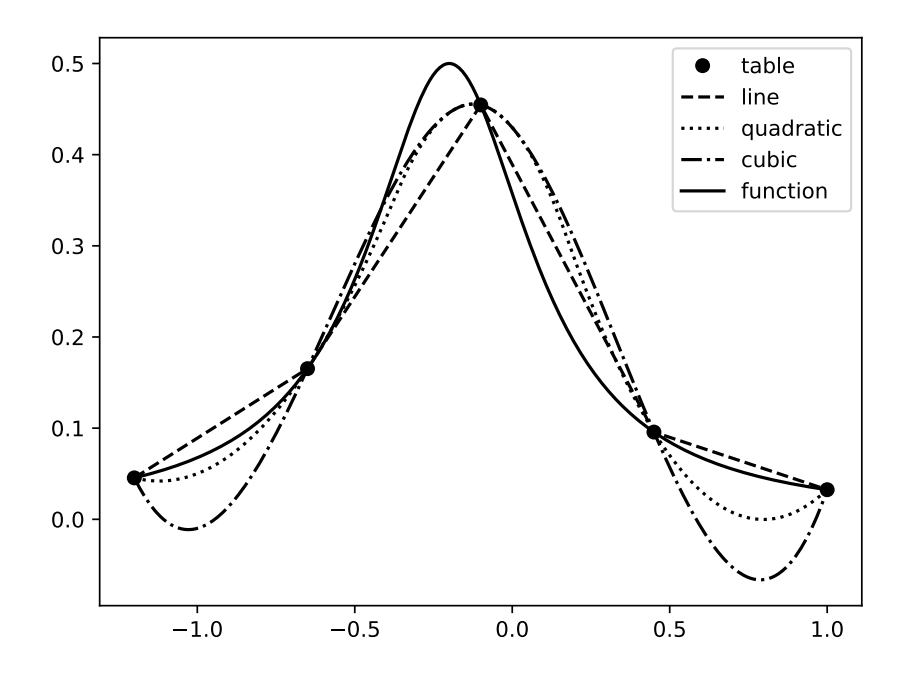

<span id="page-51-0"></span>Рис. 4.3. Iнтерполяцiя функцiї сплайнами

### **4.4. Метод найменших квадратiв**

У багатьох випадках (коли вихiднi данi мiстять похибки, повтори або дуже велику кількість точок  $n$ ) для апроксимації даних використовується *середньоквадратичне наближення* функцiй за допомогою многочлена  $(4.1.2)$ , при умові, що  $m \leq n$ . На практиці намагаються підібрати апроксимувальний многочлен якомога меншої степені (як правило,  $m = 1, 2, 3$ ).

Кількісною оцінкою відхилення многочлена  $g(x)$  від заданої функції  $f(x)$  на множині точок  $(x_k, y_k)$   $(k = 0, 1, \ldots, n)$  при середньоквадратичному наближенi є величина  $S(a_0, a_1, \ldots, a_m)$ , яка дорiвнює сумi квадратiв рiзниць мiж значеннями многочлена i функцiї в даних точках:

$$
S(a_0, a_1, \ldots, a_m) = \sum_{k=0}^n (a_0 + a_1 x_k + a_2 x_k^2 + \ldots + a_m x_k^m - y_k)^2.
$$
 (4.4.1)

Коефiцiєнти многочлена  $a_0, a_1, \ldots, a_m$  знаходять з умови мiнiмуму функції  $S(a_0, a_1, \ldots, a_m)$ . У цьому полягає метод найменших квадратів.

Оскiльки коефiцiєнти  $a_0, a_1, \ldots, a_m$  виступають у ролi незалежних змiнних функції  $S$ , то її мінімум знаходять з умови рівності нулю частинних похідних функції  $S$  за цими змінними:

<span id="page-52-1"></span><span id="page-52-0"></span>
$$
\frac{\partial S}{\partial a_0} = 0, \qquad \frac{\partial S}{\partial a_1} = 0, \qquad \dots, \qquad \frac{\partial S}{\partial a_m} = 0. \tag{4.4.2}
$$

Співвідношення  $(4.4.2)$  — це система рівнянь для визначення  $a_0, a_1, \ldots, a_m$ .

Пiсля знаходження частинних похiдних систему [\(4.4.2\)](#page-52-0) можна записати у наступному компактному виглядi:

$$
\begin{cases}\nb_{00}a_0 + b_{01}a_1 + \ldots + b_{0m}a_m = c_0, \\
b_{10}a_0 + b_{11}a_1 + \ldots + b_{1m}a_m = c_1, \\
\vdots & \vdots & \vdots & \vdots \\
b_{m0}a_0 + b_{m1}a_1 + \ldots + b_{mm}a_m = c_m.\n\end{cases}
$$
\n
$$
(4.4.3)
$$
\n
$$
b_{ij} = \sum_{k=0}^n x_k^{i+j}, \qquad c_i = \sum_{k=0}^n x_k^{i}y_k, \qquad i, j = 0, 1, \ldots, m.
$$
\n
$$
(4.4.4)
$$

**Приклад 4.4.** *Функцiя задана таблицею. За допомогою методу найменших квадратiв для заданої функцiї отримати емпiричну формулу лiнiйної регресiї. Реалiзувати роз'язання мовою програмування Python.*

$$
\begin{array}{c|c|c|c|c|c|c|c|c} 0 & 1 & 2 & 3 & 4 & 5 \\ \hline 2.1 & 2.9 & 4.15 & 4.98 & 5.5 & 6 \\ \end{array}
$$

*Розв'язання*. Для лiнiйного многочлена пiсля розв'язання системи [\(4.4.3\)](#page-52-1) отримуємо формули для знаходження коефiцiєнтiв:

$$
a_1 = \frac{(n+1)\sum_{k=0}^{n} x_k y_k - \sum_{k=0}^{n} x_k \sum_{k=0}^{n} y_k}{(n+1)\sum_{k=0}^{n} x_k^2 - \left(\sum_{k=0}^{n} x_k\right)^2},
$$
\n(4.4.5)

<span id="page-52-2"></span>53

$$
a_0 = \frac{1}{n+1} \left( \sum_{k=0}^n y_k - a_1 \sum_{k=0}^n x_k \right). \tag{4.4.6}
$$

<span id="page-53-0"></span>Код програми, яка обчислює коефіцієнти (4.4.5), (4.4.6) представлений у лістингу 13.

Лістинг 13. Реалізація методу найменших квадратів для лінійної регресії мовою Python

```
import matplotlib.pyplot as plt
def line_regres(data_x,data_y):
      k = len(data_x);i = 0sum xy = 0sum y = 0sum x = 0sum_sqare_x = 0while i < k:
           sum_x y \nightharpoonup = data_x[i]*data_y[i];sum_y \neq data_y[i]sum_x \neq data_x[i]sum_sqare_x \leftarrow data_x[i]*data_x[i]i + = 1a1 = (k*sum_x y - sum_x * sum_y) / \sqrt{2}(k \times sum_s) sqare_x - sum_x \times sum_xa0 = (sum_y - a1*sum_x)/kreturn [a0, a1]x = [0, 1, 2, 3, 4, 5]y = [2.1, 2.9, 4.15, 4.98, 5.5, 6]a0, a1 = line\_regres(x, y)print('y = ',a0, '+'',a1, '*.x )')
```
Результат виконання коду:

```
y = 2.262380952380953 + (0.8037142857142856 * x)
```
В пакеті numpy.polynomial бібліотеки NumPy є функція Polynomial.fit $(x,$ у, deg), яка реалізує метод найменших квадратів для знаходження коефіціентів многочлена степені deg для масиву даних  $(x, y)$ . Скористаємось цією функцією для розв'язання цього ж прикладу.

Слід відмітити, що для представлення коефіцієнтів у звичному вигляді необхідно скористатись процедурою convert().

У лістингу 14 для візуалізації результату реалізації методу найменших квадратів ми скористались бібліотекою Matplotlib.

#### **Лістинг 14.** Використання функції polynomial.polynomial.Polynomial.fit

```
import numpy as np
import matplotlib pyplot as plt
x = np \cdot array([0, 1, 2, 3, 4, 5])y = np<u>array</u> ([2.1, 2.9, 4.15, 4.98, 5.5, 6])z = np. polynomial. Polynomial. fit (x, y, 1)z = z. convert ()
print('y = ',z)xp = np. linspace (-0.5, 5.5, 100)plt.plot(x, y, '.',color = 'k',label='table')
plt.plot(xp, z(xp),color = 'k',label='regresiya')
plt. legend()p<sup>1</sup>t. show()
```
Результат виконання коду:

 $y = 2.262380952380954 + 0.8037142857142858 x**1$ 

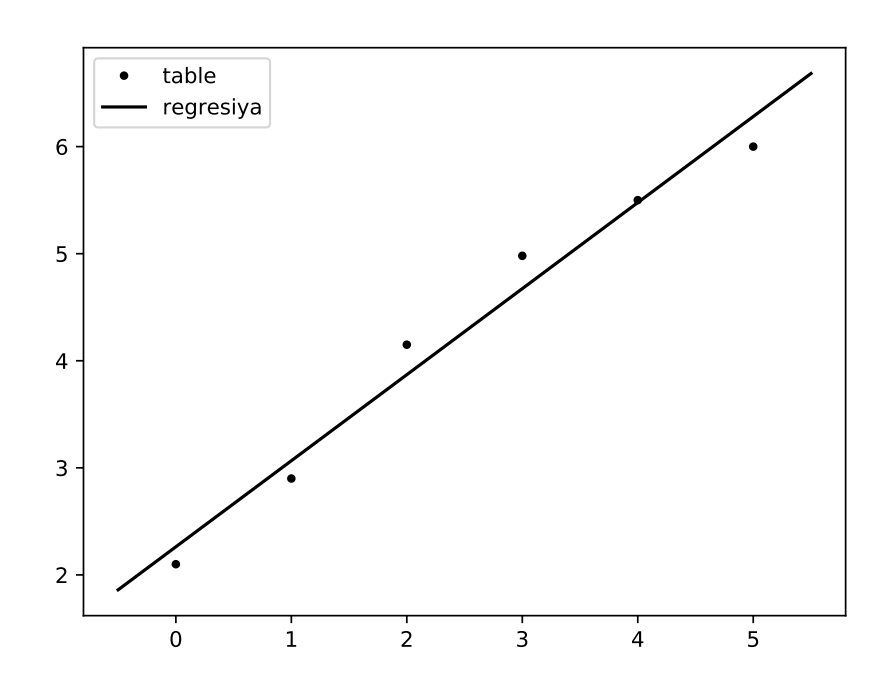

Рис. 4.4. Приклад реалізації поліноміальної регресії для степені deg=1

## **Завдання для самостiйного розв'язання**

#### A. Виконати:

знайти наближене значення функцiї при даних значеннях аргументу за допомогою: непарний варiант — iнтерполяцiйного многочлена Лагранжа; парний варiант — iнтерполяцiйного многочлена Ньютона.

1.  $x = 0.512$ ; 0.608; 0.736

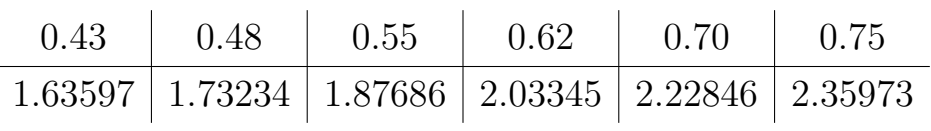

- 2. Таблиця i значення аргументiв для визначення знаходяться в попередньому варiантi.
- 3.  $x = 11; 15; 27$

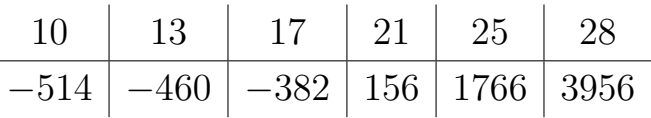

- 4. Таблиця i значення аргументiв для визначення знаходяться в попередньому варiантi.
- 5.  $x = 0.102$ ; 0.125; 0.203

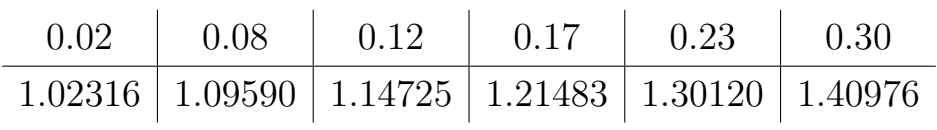

- 6. Таблиця i значення аргументiв для визначення знаходяться в попередньому варiантi.
- 7.  $x = 12; 14; 19$

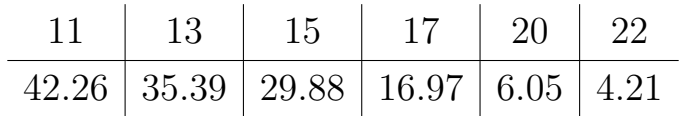

- 8. Таблиця i значення аргументiв для визначення знаходяться в попередньому варiантi.
- 9.  $x = 0.436$ ; 0.482; 0.552

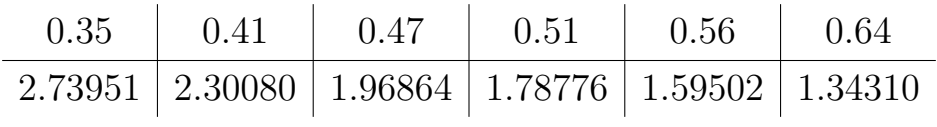

10. Таблиця i значення аргументiв для визначення знаходяться в попередньому варiантi.

11.  $x = 1.5; 3.0; 5.0$ 

$$
\begin{array}{c|c|c|c|c|c|c|c|c} 1 & 2 & 3 & 7 & 9 & 12 \\ \hline -2.20 & -6.78 & -17.01 & -34.77 & -45.16 & -56.01 \\ \end{array}
$$

12. Таблиця i значення аргументiв для визначення знаходяться в попередньому варiантi.

13.  $x = 5$ ; 8; 10

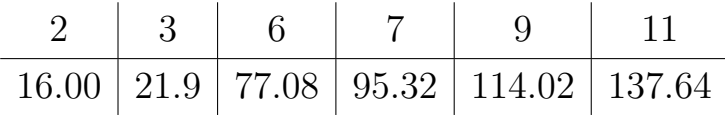

- 14. Таблиця i значення аргументiв для визначення знаходяться в попередньому варiантi.
- 15.  $x = 0.478$ ; 0.537; 0.673

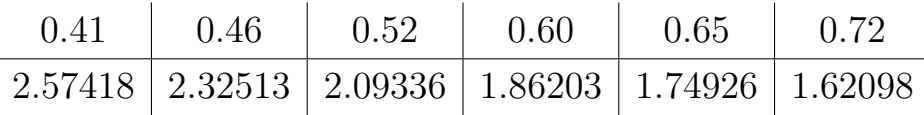

16. Таблиця i значення аргументiв для визначення знаходяться в попередньому варiантi.

17. 
$$
x = 1.5
$$
; 2.7; 4.0

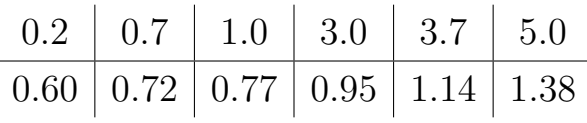

- 18. Таблиця i значення аргументiв для визначення знаходяться в попередньому варiантi.
- 19.  $x = 0.715$ ; 0.812; 0.955

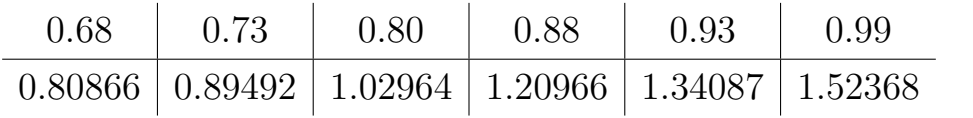

- 20. Таблиця i значення аргументiв для визначення знаходяться в попередньому варiантi.
- 21.  $x = 0.2; 1.0; 1.3$

$$
\begin{array}{c|c|c|c|c} 0.1 & 0.31 & 0.7 & 0.9 & 1.2 & 1.4 \\ \hline 1.38 & 0.9 & 0.35 & 0.23 & 0.15 & 0.10 \\ \end{array}
$$

57

- 22. Таблиця i значення аргументiв для визначення знаходяться в попередньому варiантi.
- 23.  $x = 0.186$ ; 0.275; 0.332

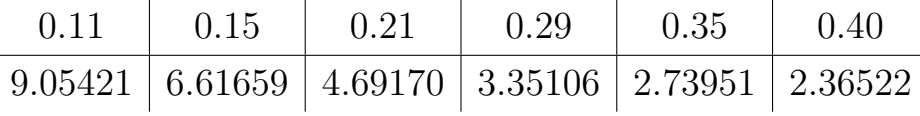

- 24. Таблиця i значення аргументiв для визначення знаходяться в попередньому варiантi.
- 25.  $x = 4$ ; 8; 12

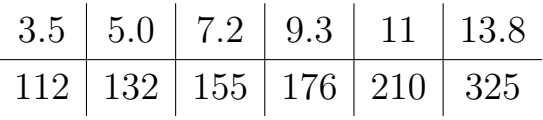

- 26. Таблиця i значення аргументiв для визначення знаходяться в попередньому варiантi.
- 27.  $x = 0.074$ ; 0.263; 0.351

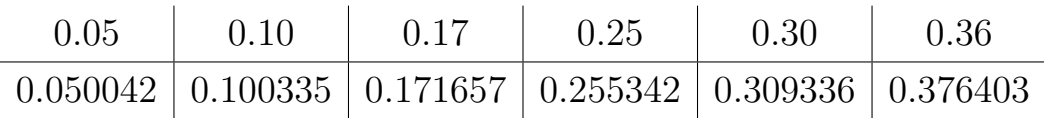

- 28. Таблиця i значення аргументiв для визначення знаходяться в попередньому варiантi.
- 29.  $x = 2.4$ ; 2.9; 4.1

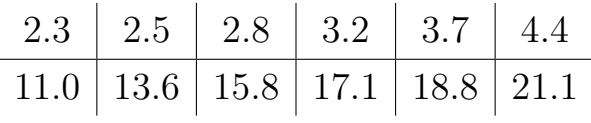

- 30. Таблиця i значення аргументiв для визначення знаходяться в попередньому варiантi.
	- Б. Виконати:

iнтерполяцiю кубiчним сплайном даних у 5 і 10 вузлах для функції  $f(x)$ на заданому iнтервалi. Реалiзувати iнтерполювання мовою програмування Python.

1. (11, 21) 
$$
f(x) = x \sin x
$$
, [0, 6]  
\n2. (12, 22)  $f(x) = x^2 \sin x$ , [-3, 3]  
\n3. (13, 23)  $f(x) = x \ln x$ , [0.1, 6]  
\n4. (14, 24)  $f(x) = \frac{1}{1+x}$ , [-0.9, 1]

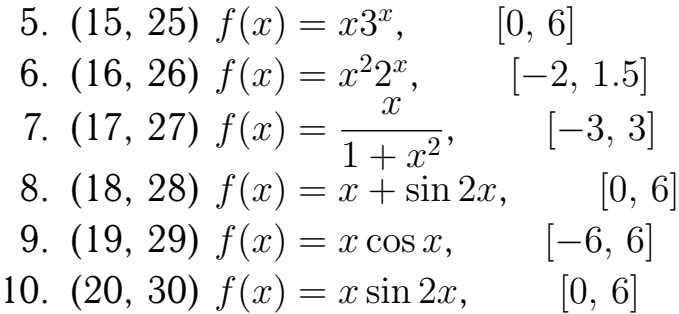

#### В. Виконати:

результати експерименту поданi в таблицi. Методом найменших квадратiв виконати апроксимацiю многочленами 1-й, 2-й i 3-й степенi. Реалiзувати метод мовою програмування Python.

1. (11, 21)

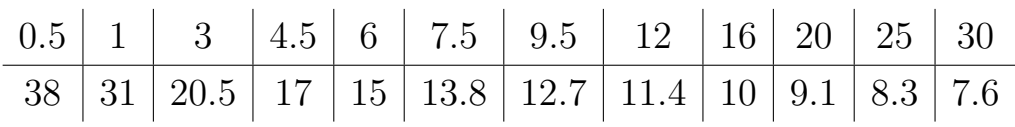

2. (12, 22)

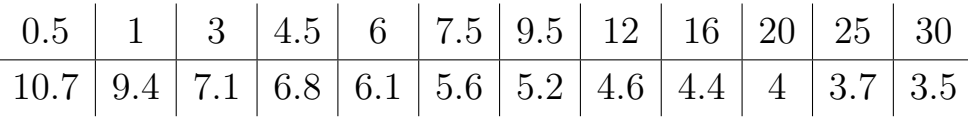

3. (13, 23)

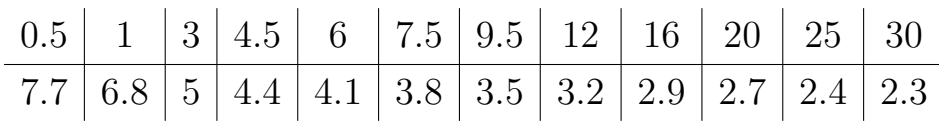

4. (14, 24)

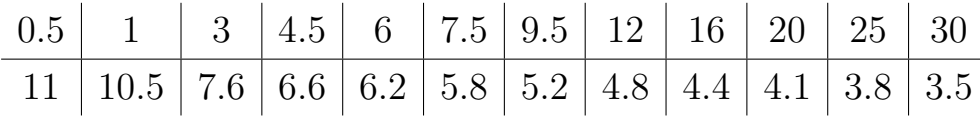

5. (15, 25)

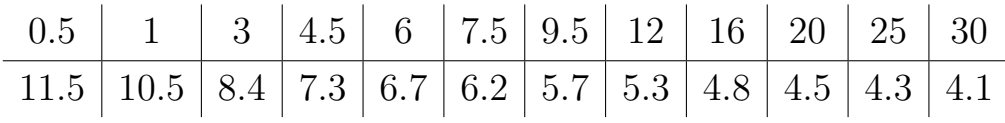

6. (16, 26)

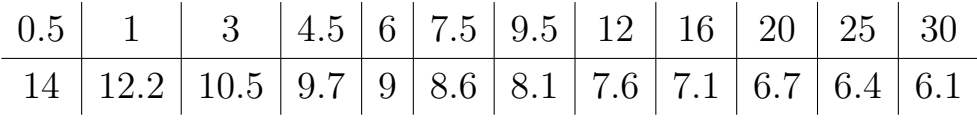

7. (17, 27)

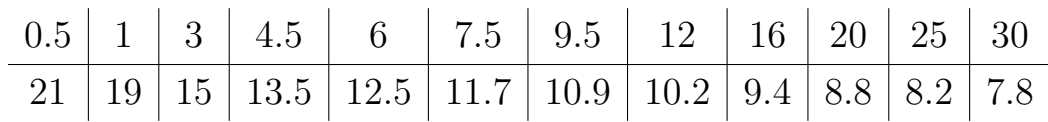

### 8. (18, 28)

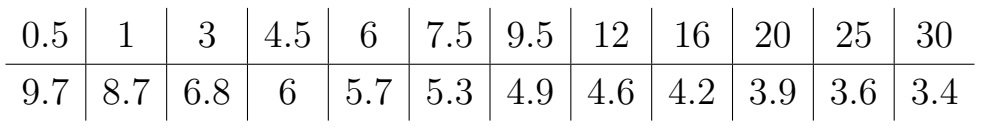

### 9. (19, 29)

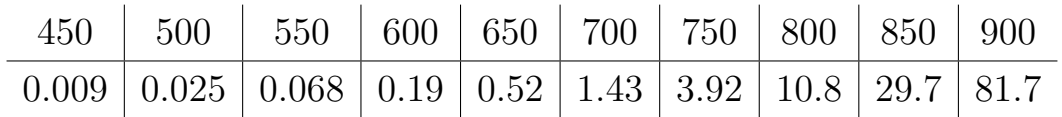

### 10. (20, 30)

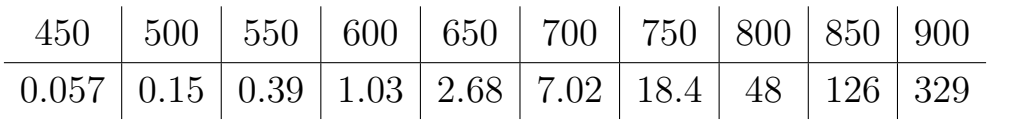

## **Роздiл 5.**

# **Чисельнi методи розв'язання задач диференцiального та iнтегрального числення**

### **5.1. Чисельне диференцiювання**

Задача чисельного диференцiювання полягає в знаходженнi наближених значень похідних функції  $y = f(x)$  в заданих точках у випадках, коли: аналiтичний вид функцiї невiдомий; функцiя задана неявно; аналiтичний вираз досить складний; функцiя задана таблично.

Найбiльш простi формули чисельного диференцiювання отримуються тодi, коли функцiя  $f(x)$  може бути задана таблицею своїх значень  $y_k =$  $f(x_k)$  у рiвновiддалених вузлах  $x_k = x_0 + kh$ ,  $k = 0, 1, 2, ..., N$ . Величину  $h$  при цьому називають кроком чисельного диференціювання. Для обчислення значення похiдної застосовують наближену рiвнiсть

<span id="page-60-0"></span>
$$
y' \approx \frac{f(x + \Delta x) - f(x)}{\Delta x} = \frac{\Delta y}{\Delta x}.
$$
 (5.1.1)

Спiввiдношення [\(5.1.1\)](#page-60-0) називають *апроксимацiєю похiдної за допомогою вiдношення скiнченних рiзниць* (скiнченнi на вiдмiну вiд нескiнченно малих у визначеннi похiдної).

Значна кiлькiсть формул чисельного диференцiювання отримана як наслiдок iнтерполяцiйних формул. Наведемо кiлька найпростiших формул для похiдної першого порядку:

формула диференцiювання назад (лiвих рiзностей)

$$
f'(x_1) \approx \frac{f(x_1) - f(x_1 - h)}{h} = \frac{y_1 - y_0}{h};
$$
\n(5.1.2)

формула диференцiювання вперед (правих рiзностей)

$$
f'(x_1) \approx \frac{f(x_1 + h) - f(x_1)}{h} = \frac{y_2 - y_1}{h};
$$
\n(5.1.3)

симетрична формула диференцiювання (центральних рiзностей)

$$
f'(x_1) \approx \frac{f(x_1 + h) - f(x_1 - h)}{2h} = \frac{y_2 - y_0}{2h}.
$$
 (5.1.4)

Зазначимо, що запис формул через функцію  $f(x)$  відповідає постановці задачi диференцiювання коли її аналiтичний вигляд дуже складний або вона задана параметрично. Це означає, що значення функції  $f(x)$  можна розрахувати в потрібних точках  $x_k$  з кроком  $h$ . При цьому  $h$  підбирають залежно від поведінки функції  $f(x)$  в околі точки  $x_1$ .

Запис формул через  $y_k$  відповідає постановці задачі диференціювання, коли функція  $f(x)$  задана таблицею. Для крайніх точок  $x_k$  можна застосовувати формули диференцiювання вперед та назад (вiдповiдно до того, з якого вони боку), а для внутрiшнiх точок краще застосовувати симетричну формулу диференцiювання.

Наведемо ще формулу для похiдною першого порядку у випадку чотирьох рiвновiддалених вузлiв:

$$
f'(x_1) \approx \frac{-2y_0 - 3y_1 + 6y_2 - y_3}{6h}.
$$
 (5.1.5)

Похибки, якi виникають при чисельному диференцiюваннi, визначаються вiдхиленням наближеного значення похiдної вiд її дiйсного значення внаслiдок використання наближених формул (*похибка апроксимацiї*) та наближеними значеннями функцiї у вузлах i похибками округлення при проведенi розрахункiв на ЕОМ (*похибка округлення*).

Похибка апроксимації зменшується із зменшенням кроку  $h$ . Похибка округлення, навпаки, зростає iз зменшенням  $h$ . Похибка, яка виникає при обчисленнi вiдношення рiзниць, значно бiльша похибки значень функцiї i навiть може необмежено зростати, якщо крок  $h$  прямує до нуля. Тому операцiю чисельного диференцiювання називають некоректною.

Це не означає, що не можна користуватися формулами чисельного диференцiювання. Сумарна похибка чисельного диференцiювання спадає при зменшенi кроку лише до деякого граничного значення, пiсля чого подальше зменшення кроку приводить до її збiльшення. Оптимальна точнiсть може бути досягнута за рахунок *регуляризацiї* процедури чисельного диференціювання. Простим способом регуляризації є такий вибір кроку  $h$ , при якому справедлива нерiвнiсть  $|f(x+h) - f(x)| > \varepsilon$ , де  $\varepsilon$  є деяким досить малим дiйсним числом, причому ε > 0.

## **5.2. Чисельне iнтегрування**

До обчислення визначених iнтегралiв зводяться багато наукових i практичних задач: обчислення площi фiгур, визначення роботи змiнної сили, знаходження пройденого шляху при заданiй залежностi швидкостi вiд часу, визначення кiлькостi речовини, яка вступила в хiмiчну реакцiю та iн. Розв'язання задач з використанням кратних iнтегралiв при певних умовах може бути зведено до обчислення визначних iнтегралiв.

Задача чисельного iнтегрування полягає в обчисленi визначеного iнтегралу у випадках, коли аналiтичне визначення неможливе або дуже складне.

Нехай функція  $f(x)$  визначена та обмежена на відрізку  $[a, b]$  і  $a = x_0 <$  $x_1 < \ldots < x_n = b - \text{logim}$ не розбиття цього відрізку на *п* проміжків. Виберемо на кожному відрізку  $[x_k, x_{k+1}]$  точку  $\xi_k$ . Тоді суму

<span id="page-62-0"></span>
$$
S_n = \sum_{k=0}^{n-1} f(\xi_k)(x_{k+1} - x_k) = \sum_{k=0}^{n-1} f(\xi_k) \Delta x_k
$$
 (5.2.1)

називають *iнтегральною сумою* функції  $f(x)$  на відрізку  $[a, b]$ , складеною для даного розбиття i даного вибору точок  $\xi_k$ .

Введемо позначення  $\lambda_n = \max\limits_{0 \leqslant k \leqslant n-1} \Delta x_k.$  Тоді границю інтегральної суми [\(5.2.1\)](#page-62-0) при  $\lambda_n \to 0$ , якщо вона iснує i скiнченна, називають *визначеним*  $i$ н*тегралом* від функції  $f(x)$  на відрізку  $[a, \, b]$  та позначають ∫  $\boldsymbol{b}$  $\alpha$  $f(x) dx$ . Отже,

$$
\int_{a}^{b} f(x) dx = \lim_{\lambda_{n} \to 0} S_{n}.
$$
\n(5.2.2)

У випадку  $f(x) \ge 0$  визначений інтеграл є площею фігури, яка обмежена графіком функції  $y = f(x)$  віссю  $Ox$ , вертикальними відрізками  $x = a$ ,  $x = b$   $(b > a)$  i яку називають *криволінійною трапецією* (рис. [5.1\)](#page-63-0).

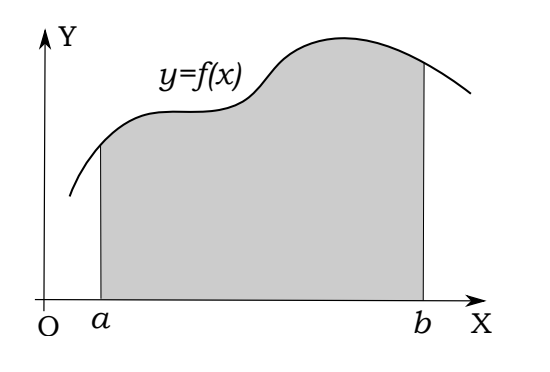

Рис. 5.1. Геометричний змiст визначеного iнтегралу

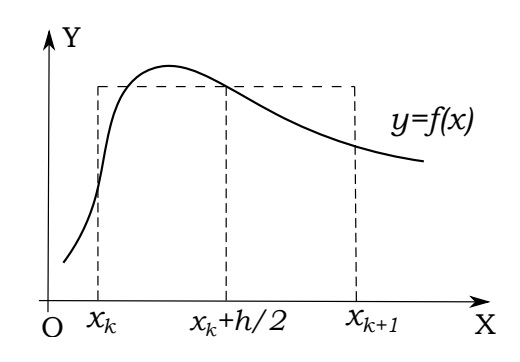

<span id="page-63-1"></span><span id="page-63-0"></span>Рис. 5.2. Геометричний змiст формули прямокутникiв

<span id="page-63-2"></span>Простим методом чисельного iнтегрування є *метод прямокутникiв*. Вiн безпосередньо використовує замiну визначеного iнтегралу iнтегральною сумою  $(5.2.1)$ . Частіше використовують розбиття із сталим кроком h. В якостi точок ξ<sub>k</sub> можна вибрати лiвi (ξ<sub>k</sub> =  $x_k$ ) або правi (ξ<sub>k</sub> =  $x_{k+1}$ ) границi вiдрiзкiв та отримати вiдповiднi формули лiвих i правих прямокутникiв:

$$
\int_{a}^{b} f(x) dx \approx h \sum_{k=0}^{n-1} f(x_k),
$$
\n(5.2.3)

$$
\int_{a}^{b} f(x) dx \approx h \sum_{k=0}^{n-1} f(x_k + h).
$$
 (5.2.4)

<span id="page-63-3"></span>Бiльш точною є формула прямокутникiв, яка використовує значення функцiї у середнiх точках вiдрiзкiв (рис. [5.2\)](#page-63-1):

<span id="page-63-4"></span>
$$
\int_{a}^{b} f(x) dx \approx h \sum_{k=0}^{n-1} f(x_k + \frac{1}{2}h).
$$
 (5.2.5)

Похибку методу середнiх прямокутникiв можна оцiнити за формулою:

$$
R_{pr} \approx \frac{h^2(b-a)}{24} M_2,
$$
\n(5.2.6)

де  $M_2 = \max\limits_{a \leqslant x \leqslant b}$  $|f''(x)|$ .

Похибка формули середнiх прямокутникiв має другий порядок точностi відносно  $h$ .

Формула [\(5.2.1\)](#page-62-0) дозволяє оцiнити порядок отриманої помилки до обчислення iнтегралу, але для практичного застосування вона малопридатна.

На практиці для оцінки помилок застосовується наступна формула:

<span id="page-64-0"></span>
$$
R \approx \frac{1}{3} |I_{2h} - I_h|, \tag{5.2.7}
$$

 $I_h$ ,  $I_{2h}$  — значення інтеграла, обчислені відповідно з кроками h і 2h.

Приклад 5.1. Знайти значення визначеного інтегралу

$$
\int\limits_0^1 \sqrt{2x^2 + 1} \, \mathrm{d}x
$$

за допомогою методів лівих, правих і середніх прямокутників. Реалізувати роз'язання мовою програмування Python.

Розв'язання. Для знаходження значення визначеного інтегралу були використані формули (5.2.3), (5.2.4), (5.2.5). Похибки оцінювались за формулою (5.2.7). Код програми, яка обчислює інтеграл представлений у лістингу 15.

Лістинг 15. Реалізація методу прямокутників для обчислення визначеного інтегралу мовою Python

```
import math
def integral_pryam(f, a, b, n, mt = 1/2):
    ""metod pryamokutnykiv
  livi: mt=0, pravi: mt=1, seredni: mt=1/2'''
   m = n//2h = (b - a)/ms1 = 0x = a + mt * hfor k in range(m):
        s1 = s1 + h * f(x)x \neq hh = (b - a)/ns^2 = 0x = a + mt * hfor k in range(n):
        s2 = s2 + h * f(x)x \neq hd = abs(s2 - s1)/3return s2.d
def f(x):
```
**return** math.sqrt $(2 * x * 2 + 1)$  $integral, pohybka = integral_pryam(f, 0, 1, 20)$  $print('s_{integral = ', ''%f' % integral ', ' \tpohybka = ',$ '%f ' % pohybka )  $integral, pohybka = integral_pryam(f, 0, 1, 20, 0)$  $print('l_integral =', '%f' % integral', '\\ tpohybka =',$ '%f ' % pohybka )  $integral, pohybka = integral_pryam(f, 0, 1, 20, 1)$  $print('p_{integral = ', ''%f' % integral ', ' \tpohybka = ',$ '%f ' % pohybka )

Результат виконання коду:

s\_integral = 1.271154 pohybka = 0.000120  $l_{\text{integral}} = 1.253213$  pohybka = 0.005860  $p_{interceptal} = 1.289816$  pohybka = 0.006341

*Метод трапецiй* використовує лiнiйну iнтерполяцiю, тобто графiк функції  $y = f(x)$  замінюється на ламану лінію, яка з'єднує точки  $(x_k, f(x_k))$ . У цьому випадку площа всiєї фiгури (криволiнiйної трапецiї) складається з площ прямолiнiйних трапецiй i формула для обчислення iнтегралу має вигляд:

<span id="page-65-0"></span>
$$
\int_{a}^{b} f(x) dx \approx h \left( \frac{f(a) + f(b)}{2} + \sum_{k=1}^{n-1} f(x_k) \right).
$$
 (5.2.8)

Похибку методу трапецiй можна оцiнити за формулою:

$$
R_{tr} \approx -\frac{h^2(b-a)}{12} M_2.
$$
 (5.2.9)

Похибка методу трапецiй також має другий порядок точностi вiдносно  $h$  і практично її можна оцінити за формулою [\(5.2.7\)](#page-64-0).

Похибка, яку дає формула методу трапецiй приблизно вдвiчi бiльша за похибку методу середнiх прямокутникiв i має протилежний знак. Виходячи з цього можна записати уточнену формулу для обчислення визначного iнтегралу з використанням значень  $I_{rr}$  i  $I_{tr}$ , якi обчисленi за методами середнiх прямокутникiв i трапецiй:

<span id="page-65-1"></span>
$$
I \approx \frac{1}{3}(2I_{pr} + I_{tr}).
$$
\n(5.2.10)

Приклад 5.2. Знайти значення визначеного інтегралу

$$
\int\limits_0^1 \sqrt{2x^2 + 1} \, \mathrm{d}x
$$

за допомогою методу трапецій. Реалізувати роз'язання мовою програмування Python.

Розв'язання. Для знаходження значення визначеного інтегралу була використана формул (5.2.8). Похибка оцінювалась за формулою (5.2.7). Код програми, яка обчислює інтеграл представлений у лістингу 16.

Лістинг 16. Реалізація методу трапецій для обчислення визначеного *iнтегралу мовою Python* 

```
import math
def integral_pryam(f, a, b, n):
    "" metod trapetsiy"
   m = n // 2h = (b - a)/ms1 = (f(a) + f(b)) * h/2x = a + hfor k in range (m-1):
        s1 = s1 + h * f(x)x \neq hh = (b - a)/ns2 = (f(a) + f(b)) * h/2x = a + hfor k in range(n-1):
        s2 = s2 + h * f(x)x \leftrightarrow h
    d = abs(s2 - s1)/3return s2.d
def f(x):
    return math.sqrt(2 * x * 2 + 1)integral, pohybka = integral_pryam(f,0,1,20)
print('integral_trp = ', ''%f' % integral, 'pohybka = ','%f ' % pohybka)
```
Результат виконання коду:

integral  $trp = 1.271514$  pohybka = 0.000241

*Метод Сiмпсона* заснований на кусковiй iнтерполяцiї пiдiнтегральної функції  $f(x)$ . Для наближеного обчислення визначеного інтегралу за методом Сімпсона інтервал  $[a, b]$  розбивається з кроком  $h$  на парну кількість відрізків 2m. Групуючи вузли трійками на кожному з відрізків  $[x_0, x_2]$ ,  $[x_2, x_4], \ldots, [x_{k-1}, x_{k+1}], \ldots, [x_{2m-2}, x_{2m}]$  підінтегральну функцію  $f(x)$  замінюють iнтерполяцiйним многочленом другого степеня:

<span id="page-67-0"></span>
$$
f(x) \approx g_k(x) = a_k x^2 + b_k x + c_k, \qquad x_{k-1} \leq x \leq x_{k+1}.
$$
 (5.2.11)

Отже, площа криволінійної трапеції наближено дорівнює сумі  $m$  площин пiд параболами.

Коефiцiєнти квадратних тричленiв [\(5.2.11\)](#page-67-0) можуть бути знайденi з умов рiвностi многочлена у вузлах  $x_k$  вiдповiдним значенням функцiї  $f(x_k)$ . В якостi  $g_k(x)$  можна прийняти iнтерполяцiйний многочлен Лагранжа другого степеня i отримати формулу для наближеного визначення iнтегралу, яку називають *формулою Сiмпсона*:

$$
\int_{a}^{b} f(x) dx \approx \frac{h}{3} \Big[ f(a) + 4 \Big( f(x_1) + f(x_3) + \dots + f(x_{2m-1}) \Big) +
$$
  
+2 \Big( f(x\_2) + f(x\_4) + \dots + f(x\_{2m-2}) \Big) + f(b) \Big] = (5.2.12)  
=  $\frac{h}{3} \Big[ f(a) + f(b) + 4 \sum_{k=1}^{m} f(x_{2k-1}) + 2 \sum_{k=1}^{m-1} f(x_{2k}) \Big].$ 

Похибка формули Сiмпсона оцiнюється так:

<span id="page-67-2"></span>
$$
R_{smp} \approx \frac{h^4(b-a)}{2880} M_4, \tag{5.2.13}
$$

де  $M_4 = \max\limits_{a \leqslant x \leqslant b}$  $|f^{\rm IV}(x)|.$ 

З формули [\(5.2.14\)](#page-67-1) видно, що метод Сiмпсона суттєво точнiший, нiж методи прямокутникiв i трапецiй.

<span id="page-67-1"></span>На практицi для оцiнки похибки методу Сiмпсона застосовується формула:

$$
R_{smp} \approx \frac{1}{15} |I_{2h} - I_h|, \tag{5.2.14}
$$

 $I_h$ ,  $I_{2h}$  — значення інтеграла, обчислені відповідно з кроками  $h$  і  $2h$ .

**Приклад 5.3.** *Знайти значення визначеного iнтегралу*

$$
\int\limits_0^1 \sqrt{2x^2 + 1} \, \mathrm{d}x
$$

*за допомогою методу Сiмпсона. Реалiзувати роз'язання мовою програмування Python.*

*Розв'язання*. Формулу [\(5.2.12\)](#page-67-2) для реалiзацiї алгоритму обчислення iнтегралу краще записати у виглядi:

$$
\int_{a}^{b} f(x) dx \approx \frac{h}{3} \Big[ f(a) + f(b) + 4f(b - h) +
$$
\n
$$
+ \sum_{k=0}^{m-2} \Big( 4f(a + [2k+1]h) + 2f(a + [2k+2]h) \Big) \Big].
$$
\n(5.2.15)

Алгоритм методу Сiмпсона реалiзований у виглядi функцiї simpson(), яка має чотири аргументи: пiдiнтегральна функцiя, межi iнтегрування i похибка (за умовчуванням рiвна 0.000001). За безпосереднє обчислення iнтегралу в цiй функцiї вiдповiдає функцiя simp(). Параметр d визначає похибку методу за формулою [\(5.2.14\)](#page-67-1) i вiдповiдає за завершення iтерацiй.

Код програми, яка обчислює iнтеграл представлений у лiстингу 17.

**Лiстинг 17.** *Реалiзацiя методу Сiмпсона для обчислення визначеного iнтегралу мовою Python*

```
import math
def simpson (f, a, b, delta = 0.000001):
     def simp(f, a, b, n):
          h = (b - a)/nm = n // 2s = f(a) + f(b) + 4*f(b-h)x = afor i in range(m-1):
                s = s + 4*f(x+h) + 2*f(x+2*h)x = x + 2*hs = s * h/3return s
     d, n = 1, 1while abs(d) > delta:
          d = ( \text{simp}(f, a, b, n * 2) - \text{simp}(f, a, b, n) ) / 15n \approx 2int \, \text{grad} = \text{abs} \left( \text{simp}(f, a, b, 2 * n) \right)print ('Simpson: n integral pohybka')
     print (\sqrt[3]{\frac{1}{6}} \cdot \frac{1}{6} \cdot \frac{1}{6} \cdot (2 \cdot n, \text{integral}, \text{abs}(d)))
```
**def** f ( x ) : **return** math.sqrt $(2 * x * 2 + 1)$ simpson (f, 0, 1, 0.0001)

Результат виконання коду:

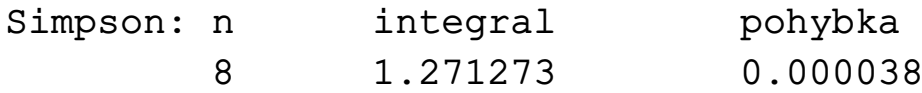

Пропонуємо читачевi самостiйно порiвняти значення iнтегралiв, якi визначнi за методом Сiмпсона i за уточненою формулою [\(5.2.10\)](#page-65-1).

## **5.3. Чисельне розв'язання задачi Кошi для звичайних диференцiальних рiвнянь**

<span id="page-69-0"></span>*Диференцiальними* називають рiвняння, у яких невiдомими є функцiя, яка входять в рiвняння разом зi своїми похiдними (частинними похiдними).

$$
F(x, y, y', y'', \dots, y^N) = 0.
$$
\n(5.3.1)

Якщо в рiвняння входить невiдома функцiя тiльки однiєї змiнної, рiвняння називають *звичайним*, якщо декiлькох — рiвнянням в *частинних похiдних*.

*Порядком* диференцiального рiвняння називають найвищiй порядок похiдної, яка входить у рiвняння.

Розв'язати диференціальне рівняння означає знайти таку функцію  $y =$  $q(x)$ , підставлення якої в рівняння перетворювало б його у тотожність.

Для того щоб з рівняння  $N$ -го порядку отримати розв'язок, необхідно виконати  $N$  інтегрувань, що дає  $N$  довільних сталих. Розв'язок, який виражає функцiю у явному виглядi називають *загальним розв'язком*

$$
y = g(x, C_1, C_2, \ldots, C_N).
$$
 (5.3.2)

*Окремим розв'язком* диференцiального рiвняння називають загальний розв'язок, для якого вказанi конкретнi значення довiльних сталих. Для визначення довiльних сталих необхiдно задати стiльки додаткових умов, скiльки сталих, тобто який порядок рiвняння. Цi додатковi умови звичайно включають задання значень функцiї та її похiдних в певнiй точцi. Їх називають *початковими умовами*.

Задачу знаходження окремого розв'язку диференцiального рiвняння при заданих початкових умовах називають *задачею Кошi*.

У рядi випадкiв з диференцiального рiвняння [\(5.3.1\)](#page-69-0) можна виразити старшу похiдну в явному виглядi та за допомогою замiн i пiдстановок звести до еквівалентної системи  $N$  рівнянь першого порядку.

Отже, будемо знаходити розв'язок задачi Кошi в наступнiй постановцi:

<span id="page-70-0"></span>
$$
y' = f(x, y), \qquad y(x_0) = y_0. \tag{5.3.3}
$$

Методи розв'язання диференцiальних рiвнянь подiляють на однокроковi i багатокроковi. В однокрокових методах використовується iнформацiя про саму iнтегральну криву в попереднiй точцi. До таких методiв вiдносяться метод Ейлера, метод Рунге-Кута. У багатокрокових методах наступну точку iнтегральної кривої можна одержати, не роблячи повторних обчислень функцiї, як в однокрокових методах, у них використовуються прийоми прогнозу i корекцiї.

Слiд також зазначити, що чисельнi методи застосовуються тiльки до добре обумовлених задач. Диференцiальне рiвняння називають погано обумовленим, якщо невеликi змiни початкових умов призводять до великої змiни в iнтегральнiй кривiй.

Одним з найпростiших методiв розв'язання звичайного диференцiального рiвняння є *метод Ейлера*. Нехай потрiбно розв'язати задачу Кошi  $(5.3.3)$  на відрізку  $[a, b]$ . Введемо по змінній  $x$  рівномірну сітку з кроком h, тобто розглянемо послідовність точок  $a = x_0 < x_1 < x_2 < \ldots < x_n = b$ . Будемо позначати через  $y_k = y(x_k)$  — наближений розв'язок. Відмітимо, що наближений розв'язок є *сiтковою функцiєю*, тобто визначений тiльки у точках сiтки.

Рiзницева апроксимацiя похiдної

$$
y'_{k} \approx \frac{\Delta y}{\Delta x} = \frac{y(x_{k+1}) - y(x_k)}{x_{k+1} - x_k} = \frac{y_{k+1} - y_k}{h}.
$$
 (5.3.4)

 $\text{Так як } y'(x_k) = f(x_k, y_k)$ , то отримуємо *формулу Ейлера*:

$$
y_{k+1} = y_k + h f(x_k, y_k), \qquad k = 0, 1, 2, \dots, n-1,
$$
 (5.3.5)

за допомогою якої значення сіткової функції  $y_{k+1}$  у будь-якому вузлі  $x_{k+1}$ обчислюється за її значенням  $y_k$  у попередньому вузлі  $x_k$ .

Метод Ейлера має перший порядок точностi.

**Приклад 5.4.** *Розв'язати задачу Кошi*

$$
y' = y + (1+x)y^2, \quad y(0) = -1
$$

методом Ейлера на відрізку  $[0, 1.5]$  з кроком  $h = 0.1$ . Порівняти наближений розв'язок з точним:

$$
y = -\frac{1}{x + e^{-x}}.
$$

Реалізувати роз'язання мовою програмування Python.

Розв'язання. Метод Ейлера для розв'язання задачі Коші реалізований у вигляді функції eiler(f, x0, y0, xn, h), яка має п'ять аргументів: f — права частина диференціального рівняння,  $x0 -$  початкова точка відрізку, у $0$ значення функції у початковій точці, хп — кінцева точку відрізку, h — крок.

Код програми, яка реалізує метод Ейлера представлений у лістингу 18.

Лістинг 18. Реалізація методу Ейлера для розв'язання задачі Коші мовою Python

```
import numpy as np
import matplotlib.pyplot as plt
import math as mt
def eiler(f, x0, y0, xn, h):
    X = []y = []x. append (x0)y. append (y0)h = min(h, xn-x0)while x0 \leq xn:
         y0 \leftarrow h * f(x0, y0)x0 \neq hx. append (x0)y. append (y0)return np.array(x), np.array(y)def f(x, y):
    return y + (1 + x)*y**2def f res(x):
    return -1./(x+mt . exp(-x))xnew, ynew = eiler(f, 0, -1, 1.5, 0.1)yres = [f_{res}(i) for i in xnew]err = [mt.fabs(f_res(xnew[k])-ynew[k]))for k in range (len(xnew))]for \mathfrak{f} in range (len (xnew)):
```
72
```
print ( \frac{9}{6}.1 f \frac{9}{6}.3 f \frac{9}{6}.4 f \frac{9}{6} \
                  (xnew[i], ynew[i], err[i]))p \lbrack t \rbrack. p \lbrack 0 \rbrack (xnew, ynew, 'o', \lbrack 1 \rbrack a b \lbrack 0 \rbrack = \rbrack e i \lbrack 1 \rbrack e \lbrack 0 \rbrack \lbrack 0 \rbrack \lbrack 0 \rbrack = \rbrack k')
x res = np. linspace (np. min(xnew), np. max(xnew), 100)
y res 2 = [f_{res}(i) for i in x res ]
plt. plot (xres, yres2, lw=2, color='k', label=' analytical solution')
plt.grid(True)
plt.legend()
plt.show()
```
Результат виконання коду  $(x_k, y_k, \text{noxu6ka})$ :

```
0.0 - 1.000 0.00000.1 -1.000 0.0048
0.2 -0.990 0.0084
0.3 -0.971 0.0106
0.4 -0.946 0.0116
0.5 -0.915 0.0115
0.6 -0.881 0.0106
0.7 -0.845 0.0093
0.8 -0.808 0.0077
0.9 -0.771 0.0060
1.0 -0.735 0.0044
1.1 -0.701 0.0029
1.2 -0.668 0.0016
1.3 -0.636 0.0005
1.4 -0.607 0.0004
1.5 -0.579 0.0011
```
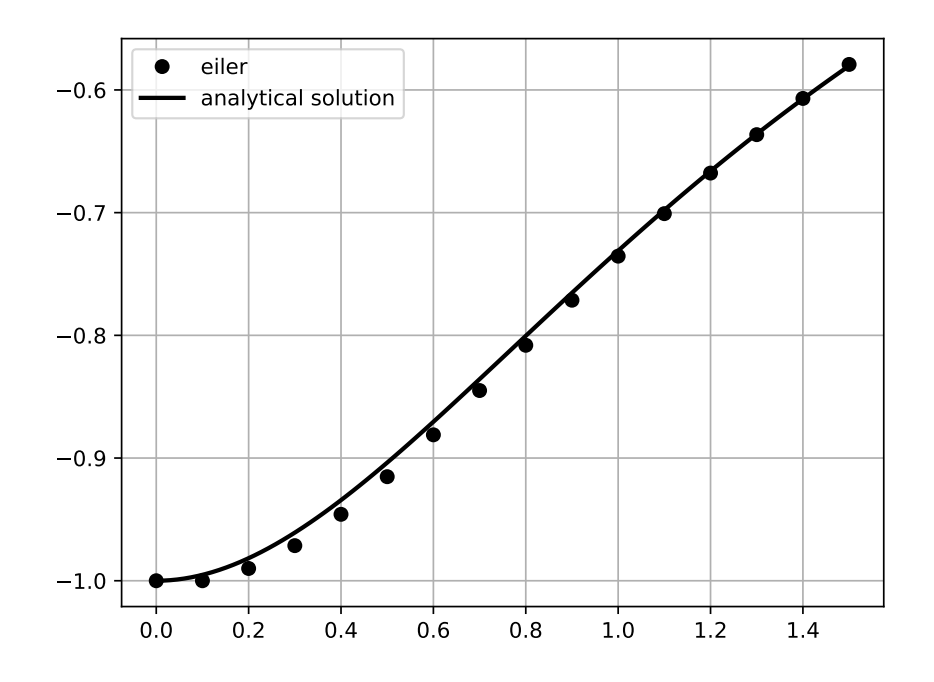

Рис. 5.3. Приклад розв'язання задачi Кошi методом Ейлера

Точнiсть методу Ейлера можна iстотно пiдвищити, полiпшивши апроксимацiю похiдної. Це можна зробити, наприклад, використовуючи середнє значення похiдної на початку i кiнцi iнтервалу. У *модифiкованому методi Ейлера—Кошi* спочатку обчислюється значення функцiї в наступнiй точцi методом Ейлера  $\tilde{y}_{k+1} = y_k + h f(x_k, y_k)$ . Це значення використовується потiм для обчислення наближеного значення похiдної в кiнцi iнтервалу  $f(x_{k+1}, \tilde{y}_{k+1})$ . Обчисливши середнє між цим значенням похідної і її значенням на початку інтервалу, знайдемо більш точне значення  $y_{k+1}$ :

$$
y_{k+1} = y_k + \frac{1}{2}h\Big(f(x_k, y_k) + f(x_{k+1}, \tilde{y}_{k+1})\Big), \quad k = 0, 1, 2, \ldots, n-1. \quad (5.3.6)
$$

Модифiкований метод Ейлера—Кошi є методом другого порядку точності  $O(h^2)$ .

### **Приклад 5.5.** *Розв'язати задачу Кошi*

$$
y' = y + (1+x)y^2, \quad y(0) = -1
$$

*методом Ейлера—Кошi на вiдрiзку* [0, 1.5] *з кроком* ℎ = 0.1*. Порiвняти наближений розв'язок з точним:*

$$
y = -\frac{1}{x + e^{-x}}.
$$

*Реалiзувати роз'язання мовою програмування Python.*

Розв'язання. Модифікований метод Ейлера-Коші для розв'язання задачі Коші реалізований у вигляді функції eiler\_mod(f,x0,y0,xn,h), яка має п'ять аргументів:  $f$  — права частина диференціального рівняння,  $x0$  — початкова точка відрізку, у  $0$  - значення функції у початковій точці, хп кінцева точку відрізку, h — крок.

Код програми, яка реалізує метод Ейлера представлений у лістингу 19.

Лістинг 19. Реалізація методу Ейлера-Коші для розв'язання задачі Ко*ші мовою Python* 

```
import numpy as np
import matplotlib.pyplot as plt
import math as mt
def eiler_mod(f, x0, y0, xn, h):
    X = []y = []x. append (x0)y. append (y0)h = min(h, xn-x0)while x0 \leq xn:
         x1 = x0 + hy1 = y0 + h * f(x0, y0)y0 \leftarrow h * (f(x0, y0) + f(x1, y1))/2x0 + hx. append (x0)y. append (y0)return np.array(x), np.array(y)def f(x,y):return y + (1 + x) * y * * 2def f res(x):
    return -1./(x+mt . exp(-x))xnew, ynew = eiler mod(f, 0, -1, 1.5, 0.1)
yres = [f,res(i) for i in xnew]err = [mt. fabs(f_res(xnew[k]) - ynew[k]))for k in range (len(xnew))]for \mathfrak{f} in range (len (xnew)):
    print ('%.1 f %.3 f %.4 f' %)
           (xnew[i], ynew[i], err[i]))plt.plot(xnew, ynew, 'o', label='eiler_mod', color='k')
```

```
xres = np.linspace(np.min(xnew), np.max(xnew), 100)
y res 2 = [f_{res}(i) for i in x res ]
plt. plot (xres, yres2, lw=2, color='k', label=' an alytical solution')
plt.grid(True)
plt.legend()
plt.show()
```
Результат виконання коду  $(x_k, y_k, \text{noxu6ka})$ :

 $0.0 - 1.000 0.0000$ 0.1 -0.995 0.0002 0.2 -0.981 0.0003 0.3 -0.960 0.0004 0.4 -0.934 0.0004 0.5 -0.903 0.0004 0.6 -0.870 0.0003 0.7 -0.835 0.0002 0.8 -0.800 0.0002 0.9 -0.765 0.0001 1.0 -0.731 0.0000 1.1 -0.698 0.0001 1.2 -0.666 0.0002 1.3 -0.636 0.0002 1.4 -0.608 0.0003 1.5 -0.581 0.0003

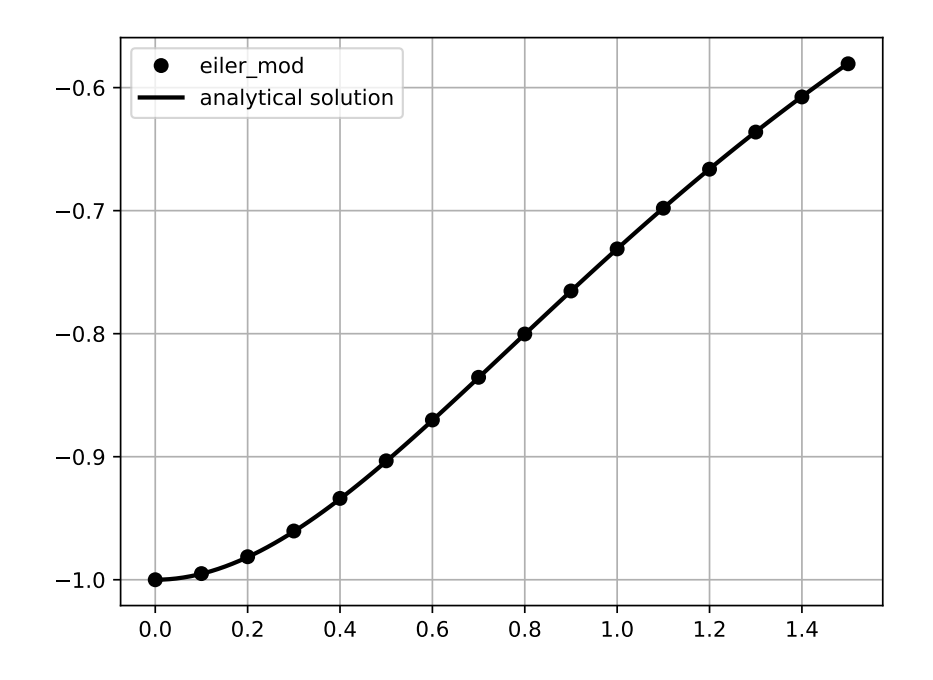

Рис. 5.4. Приклад розв'язання задачi Кошi методом Ейлера—Кошi

Iснують й iншi явнi однокроковi методи розв'язання задачi Кошi для звичайних диференцiальних рiвнянь. Найбiльш поширеним з них є *метод Рунге—Кутта*. На його основi можуть бути побудованi рiзнецевi схеми рiзного порядку точностi. Метод Ейлера i його модифiкований варiант (метод Ейлера—Кошi) можуть розглядатись як методи Рунге—Кутта першого i другого порядку.

Найбiльш поширеним є метод Рунге—Кутта четвертого порядку, який вважається методом пiдвищеної точностi (четвертого порядку точностi). Алгоритм цього методу наступний:

$$
y_{j+1} = y_j + \frac{1}{6}(K_0 + 2K_1 + 2K_2 + K_3), \quad j = 0, 1, 2, ...,
$$
  
\n
$$
K_0 = hf(x_j, y_j), \quad K_1 = hf(x_j + h/2, y_j + K_0/2),
$$
  
\n
$$
K_2 = hf(x_j + h/2, y_j + K_1/2), \quad K_3 = hf(x_j + h, y_j + K_2).
$$
  
\n(5.3.7)

**Приклад 5.6.** *Розв'язати задачу Кошi*

$$
y' = y + (1+x)y^2, \quad y(0) = -1
$$

*методом Рунге—Кутта четвертого порядку на вiдрiзку* [0, 1.5] *з кроком*  $h = 0.1$ . Порівняти наближений розв'язок з точним:

$$
y = -\frac{1}{x + e^{-x}}.
$$

*Реалiзувати роз'язання мовою програмування Python.*

Розв'язання. Метод Рунге-Кутта четвертого порядку для розв'язання задачі Коші реалізований у вигляді функції runge\_kutta(f,x0,y0,xn,h), яка має п'ять аргументів:  $f - np$ ава частина диференціального рівняння,  $x0$ початкова точка відрізку, у 0-значення функції у початковій точці, хпкінцева точку відрізку, h — крок.

Код програми, яка реалізує метод Ейлера представлений у лістингу 20.

Лістинг 20. Реалізація методу Рунге-Кутта четвертого порядку для розв'язання задачі Коші мовою Python

```
import numpy as np
def \; coef(f, x, y, h):
    k0 = h * f(x, y)k1 = h * f(x+h/2, y+k0/2)k2 = h * f(x+h/2, y+kl/2.)k3 = h * f(x+h, y+k2)return (k0 + 2.*k1 + 2.*k2 + k3)/6def runge_kutta(f, x0, y0, xn, h):
    X = []V = \begin{bmatrix} 1 \end{bmatrix}x. append (x0)y. append (y0)h = min(h, xn-x0)while x0 \leq xn:
         y0 \leftarrow \csc(f, x0, y0, h)x0 \neq hx. append (x0)y. append (y0)return np.array(x), np.array(y)import matplotlib pyplot as plt
import math as mt
def f(x,y):
    return y + (1 + x) * y * * 2def f_res(x):
    return -1./(x+mt . exp(-x))xnew, ynew = runge_kutta(f,0,-1,1.5,0.1)yres = [f,res(i) for i in xnew]err = [mt. fabs(f,res(xnew[k]) - ynew[k])]for k in range (len(xnew))]
```

```
for \mathbf{i} in range (\mathbf{len}(\text{xnew})):
     print ( \frac{1}{2} %.1 f %.7 f %.7 f \frac{1}{2} %.
             (xnew[i], ynew[i], err[i]))plt. plot (xnew, ynew, 'o', label='runge_kutta', color='k')
plt. plot (xnew, yres, lw=2, color='k', label=' analytical solution')
plt.grid(True)
plt.legend()
plt.show()
```
Результат виконання коду  $(x_k, y_k, \text{noxu6ka})$ :

```
0.0 -1.0000000 0.0000000
0.1 -0.9951856 0.0000003
0.2 -0.9816130 0.0000006
0.3 -0.9607818 0.0000008
0.4 -0.9342991 0.0000009
0.5 -0.9037246 0.0000009
0.6 -0.8704639 0.0000009
0.7 -0.8357107 0.0000007
0.8 -0.8004291 0.0000006
0.9 -0.7653625 0.0000004
1.0 -0.7310583 0.0000003
1.1 -0.6978993 0.0000001
1.2 -0.6661363 0.0000000
1.3 -0.6359173 0.0000001
1.4 -0.6073133 0.0000002
1.5 -0.5803395 0.0000002
```
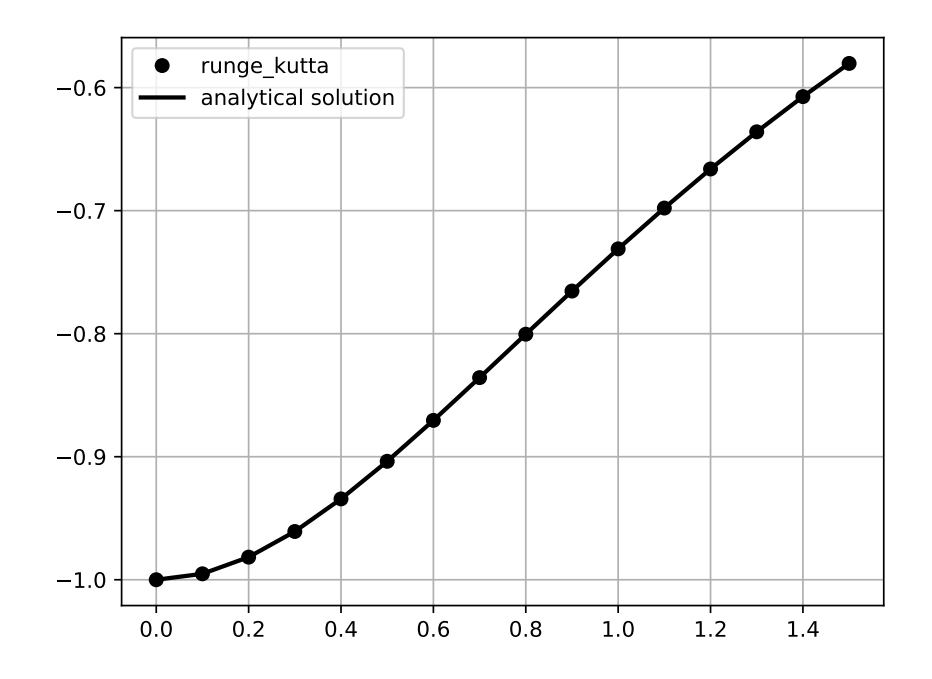

Рис. 5.5. Приклад розв'язання задачi Кошi методом Рунге—Кутта четвертого порядку

Для практичної оцiнки похибки розв'язання диференцiального рiвняння проводять з кроками  $2h$  i h. За оцінку похибки розв'язку, який отриманий з кроком  $h$ , приймають величину:

$$
\Delta_h = \frac{1}{2^p - 1} \cdot \max_{0 \le k \le n} |y_k^{2h} - y_{2k}^h|,\tag{5.3.8}
$$

де  $y_k^{2h}-$  значення сіткової функції у  $k$ -й точці, яке обчислене з кроком  $2h;$  $y_{2k}^h$  — значення сіткової функції у  $2k$ -й точці, яке обчислене з кроком  $h$ (необхiдно брати до уваги те, що у цьому випадку точок в два рази бiльше);  $p$  — порядок точності, який для методу Ейлера рівний 1, для методу Ейлера—Кошi рiвний 2, методу Рунге—Кутта четвертого порядку — 4.

Для досягнення заданої точностi обчислення проводять послiдовно зменшуючи крок. Процес обчислення припиняється, якщо для вiдповiдного значення кроку  $h$  буде виконана умова  $\Delta_h \leq \varepsilon$ , де  $\varepsilon$  — задана точність.

## Завдання для самостійного розв'язання

### А. Виконати:

знайти наближене значення визначного інтегралу з точністю 0.00001 від функції  $f(x)$  на відрізку [a, b] методами прямокутників, трапецій і Сімпсона. Порівняйте результати. Обчислення реалізуйте мовою Python.

1.  $f(x) = \frac{\lg(x+2)}{x}$ , [1.2, 2] 2.  $f(x) = (x+1)\sin x$ , [1.6, 2.4] 3.  $f(x) = \frac{\text{tg}(x^2)}{x^2+1}$ , [0.2, 1] 4.  $f(x) = \frac{\cos x}{1 + x}$ , [0.6, 1.4] 5.  $f(x) = \sqrt{x} \cos(x^2)$ , [0.4, 1.2] 6.  $f(x) = \frac{\sin(2x)}{x^2}$ , [0.8, 1.2] 7.  $f(x) = \frac{\lg(x^2 + 1)}{x}$ , [0.8, 1.6] 8.  $f(x) = \frac{\cos x}{x+2}$ , [0.4, 1.2] 9.  $f(x) = (2x + 0.5) \sin x$ , [0.4, 1.2] 10.  $f(x) = \frac{\text{tg}(x^2 + 0.5)}{1 + 2x^2}$ , [0.4, 0.8] 11.  $f(x) = \frac{\sin x}{x+1}$ , [0.18, 0.98] 12.  $f(x) = \sqrt{x+1} \cos(x^2)$ , [0.2, 1.8] 13.  $f(x) = x^2 \lg x$ , [1.4, 3] 14.  $f(x) = \frac{\lg(x^2 + 2)}{x + 1}$ , [1.4, 2.2] 15.  $f(x) = \frac{\cos(x^2)}{x^2},$  [0.4, 1.2] 16.  $f(x) = (x^2 + 1)\sin(x - 0.5)$ , [0.8, 1.6] 17.  $f(x) = x^2 \cos x$ , [0.6, 1.4] 18.  $f(x) = \frac{\lg(x^2 + 3)}{2x}$ , [1.2, 2]

19. 
$$
f(x) = \frac{\lg(x^2 + 0.8)}{x - 1}
$$
, [2.5, 3.3]  
\n20.  $f(x) = \frac{\text{tg}(x^2)}{x + 1}$ , [0.5, 1.2]  
\n21.  $f(x) = \frac{\sin(x^2 - 1)}{2\sqrt{x}}$ , [1.3, 2.1]  
\n22.  $f(x) = (x + 1)\cos(x^2)$ , [0.2, 1.0]  
\n23.  $f(x) = \frac{\sin(x^2 - 0.4)}{x + 2}$ , [0.8, 1.2]  
\n24.  $f(x) = \sqrt{x + 1}\lg(x + 3)$ , [0.15, 0.63]  
\n25.  $f(x) = \frac{\lg(1 + x^2)}{2x - 1}$ , [1.2, 2.8]  
\n26.  $f(x) = (\sqrt{x} + 1)\lg 2x$ , [0.6, 0.72]  
\n27.  $f(x) = \frac{\cos x}{x^2 + 1}$ , [0.8, 1.2]  
\n28.  $f(x) = (0.5x + 1)\sin 0.5x$ , [1.2, 2.8]  
\n29.  $f(x) = \frac{\lg(x^2 + 1)}{x + 1}$ , [0.8, 1.6]  
\n30.  $f(x) = 0.5x \lg(0.5x^2)$ , [1.6, 3.2]

#### Б. Виконати:

розв'язати задачу Коші методами Ейлера, Ейлера-Коші і Рунге-Кутта на відрізку  $[a, b]$  з кроком  $h = 0.1$  при початковій умові  $y(x_0) = y_0$ . Порівняйте результат з точним значенням  $y = y(x)$ . Розв'язання реалізувати мовою Python.

1. (11, 21)  $y' = e^x - y$  [0, 1]  $y(0) = 1$   $y = 0.5e^{-x} + 0.5e^x$ 2. (12, 22)  $y' = \cos x + 4y$  [0, 1]  $y(0) = 1$  $y = \frac{1}{17}(21e^{4x} + \sin x - 4\cos x)$ 3. (13, 23)  $y' = \sin x \cos x - y \cos x$  [0, 1]  $y(0) = 0$  $y = e^{-\sin x} + \sin x - 1$ 4. (14, 24)  $y' = \cos^2 x - y \tan x$   $[\pi/4, 5\pi/4]$   $y(\pi/4) = 0.5$  $y = \sin x \cos x$ 

5. (15, 25) 
$$
y' = x^2 + 4x + \frac{y}{x+2} + 5
$$
 [-1, 0]  $y(-1) = 1.5$   
\n $y = x + 2 + 0.5(x+2)^3 + (x+2)\ln(x+2)$   
\n6. (16, 26)  $y' = e^x(x+1)^2 + \frac{2y}{x+1}$  [0, 1]  $y(0) = 1$   
\n $y = e^x(x+1)^2$   
\n7. (17, 27)  $y' = \frac{y}{\sin x \cos x} - \frac{1}{\sin x} - \sin x$  [ $\pi/4, 5\pi/4$ ]  
\n $y(\pi/4) = 1 + \sqrt{2}/2$   $y = \text{tg } x + \cos x$   
\n8. (18, 28)  $y' = 2xy - 2x^2 + 1$  [0, 1]  $y(0) = 2$   $y = 2e^{x^2} + x$   
\n9. (19, 29)  $y' = \frac{3y}{x} + x^3 + x$  [1, 2]  $y(1) = 3$   $y = x^4 - x^2 + 2|x|^2$   
\n10. (20, 30)  $y' = \frac{y}{x} + x \sin x$  [ $\pi/2, 3\pi/2$ ]  $y(\pi/2) = 1$   
\n $y = x(\frac{2}{\pi} - \cos x)$ 

# **Бiблiоґрафiя**

- 1. Langtangen, Hans Petter. A Primer on Scientific Programming with Python. Texts in Computational Science and Engineering book series (5 ed.). Springer, 2016. 922 p.
- 2. Алгоритми та методи обчислень [Електронний ресурс] : навч. посiб. / М. А. Новотарський. КПI iм. Iгоря Сiкорського. Електроннi текстовi данi (1 файл : 4648 Кбайт). Київ : КПI iм. Iгоря Сiкорського, 2019. 407 с.
- 3. Дослідження операцій. Практичний курс: навч. посіб. / В. Є. Березовський, М .М. Гузiй, В. М. Дякон, Л. Є. Ковальов, М. О. Медведєва. Умань : Видавець «Сочiнський», 2011. 238 с.
- 4. Дякон В. М., Ковальов Л. Є. Математичне програмування : навч. посiб. 2-ге вид. К. : Вид-во Європ. ун-ту, 2007. 497 с.
- 5. Дякон В. М., Ковальов Л. Є. Моделi i методи теорiї прийняття рiшень : пiдручник. К. : АНФ ГРУП, 2013. 603 с.
- 6. Задачин В. М., Конюшенко I. Г. Чисельнi методи : навч. посiб. Х. : Вид. ХНЕУ iм. С. Кузнеця, 2014. 180 с.
- 7. Програмування числових методів мовою Python: підруч. А. В. Анiсiмов, А.Ю. Дорошенко, С. Д. Погорiлий, Я.Ю. Дорогий ; за ред. А. В. Анiсiмова. К. : Видавничо-полiграфiчний центр «Київський унiверситет», 2014. 640 с.
- 8. Усов А. В., Шпинковський О. А., Шпинковська М. I. Чисельнi методи та їх реалiзацiя у середовищi Scilab : навч. посiб. для студентiв вищих навч. закладiв. Київ : Освiта України, 2013. 192 с.
- 9. Шаповаленко В. А., Буката Л. М., Трофименко О. Г. Чисельне обчислення функцiй, характеристик матриць i розв'язування нелiнiйних рiв-

нянь та систем рiвнянь : навч. посiбник. Ч. 1. Одеса : ВЦ ОНАЗ, 2010. 88 с.

10. Шаповаленко В. А., Буката Л. М., Трофименко О. Г. Чисельне обчислення функцiй, характеристик матриць. Розв'язок нелiнiйних рiвнянь та систем рiвнянь : методичний посiбник. Ч. 2. Одеса : ВЦ ОНАЗ, 2010. 70 с.

# **Предметний покажчик**

Абсолютна похибка, 8 Алгебраїчне рiвняння, 14 Апроксимацiя функцiї, 41 Верхня трикутна матриця, 28 Визначений iнтеграл, 63 Визначник матрицi, 28 Вироджена матриця, 28 Вузли iнтерполяцiї, 42 Вiдносна похибка, 8 Вiдокремлення кореня, 14 Глобальна iнтерполяцiя, 42 Гранична абсолютна похибка, 8 Екстраполяцiя функцiї, 42 Значущi цифри, 9 Iнтегральна сума, 63 Iнтерполяцiйна формула Лагранжа, 43 Iнтерполяцiйна формула Ньютона, 45 Iтерацiйнi методи, 29 Iтерацiя, 18 Квадратична iнтерполяцiя, 49 Криволiнiйна трапецiя, 63 Кускова iнтерполяцiя, 42 Кутовий мiнор матрицi, 28 Лiнiйна iнтерполяцiя, 49 Мантиса числа, 8 Математична модель, 6 Машинна нескiнченнiсть, 8 Машинний епсiлон, 9

Машинний нуль, 8 Метод Гауса, 30 Метод Ейлера, 71 Метод Ейлера-Кошi, 74 Метод Зейделя, 34 Метод Рунге-Кутта, 77 Метод Сiмпсона, 68 Метод Якобi, 34 Метод бiсекцiї, 18 Метод оберненої матрицi, 30 Метод прямокутникiв, 64 Метод релаксацiї, 24 Метод сiчних, 23 Метод трапецiй, 66 Неперервна апроксимацiя, 41 Неусувнi похибки, 7 Нижня трикутна матриця, 28 Обчислювальна похибка, 7 Обчислювальний експеримент, 6 Одинична матриця, 28 Особлива матриця, 28 Подiленi рiзницi, 46 Порядок числа, 8 Похибка дискретизацiї, 7 Похибка округлення, 7 Правило Крамера, 29 Промiжок iзоляцiї, 14 Прямi методи, 28 Сингулярна матриця, 28 Сплайн, 50

Точкова апроксимацiя, 41 Трансцендентне рiвняння, 14 Формула Сiмпсона, 68 Чисельний метод, 6

Навчальне видання

## **ЧИСЕЛЬНІ МЕТОДИ З ПРИКЛАДАМИ РЕАЛІЗАЦІЇ МОВОЮ PYTHON**

*Видається в авторській редакції*

Підписано до друку 17.01.2023 р. Формат 60х84/16. Папір офсетний. Ум. друк. арк. 5,12 Тираж 300 прим. Замовлення № 1907

Видавничо-поліграфічний центр «Візаві» 20300, м. Умань, вул. Тищика, 18/19 Свідоцтво суб'єкта видавничої справи ДК № 2521 від 08.06.2006. тел. (04744) 4-64-88, (067) 104-64-88 vizavi-print.jimdo.com e-mail: vizavi008@gmail.com